# МИНИСТЕРСТВО ОБРАЗОВАНИЯ И НАУКИ РФ ФЕДЕРАЛЬНОЕГОСУДАРСТВЕННОЕ БЮДЖЕТНОЕ ОБРАЗОВАТЕЛЬНОЕ УЧРЕЖДЕНИЕ ВЫСШЕГО ПРОФЕССИОНАЛЬНОГО ОБРАЗОВАНИЯ «ВОРОНЕЖСКИЙ ГОСУДАРСТВЕННЫЙ УНИВЕРСИТЕТ»

# **КУРС ОБЩЕЙ ФИЗИКИ**

# **Лабораторный практикум по электричеству и магнетизму Часть 1**

Учебно-методическое пособие

Составители: Н. М. Алейников, О. М. Голицына, А. Е. Гриднев, В. Е. Рисин

Воронеж Издательский дом ВГУ 2016

Утверждено научно-методическим советом физического факультета 2016 г., протокол №

Рецензент проф. Дрождин С.Н.

Подготовлено на кафедре общей физики физического факультета Воронежского государственного университета

Рекомендовано студентам 2 курса дневного и очно-заочного отделений Физического факультета

## Лабораторная работа №1 ИЗУЧЕНИЕ ЭЛЕКТРОСТАТИЧЕСКОГО ПОЛЯ

#### Понятие электрического поля

Целый ряд элементарных частиц, из которых состоит окружающий нас мир (например, электроны, протоны, и т. д.), обладают особым свойством, которое мы характеризуем понятием электрический заряд.

Как известно, существует два типа электрических зарядов. Один тип зарядов мы полагаем «положительными», а другой - «отрицательными» и указываем соответствующие знаки «+ или -». Заряды одного знака отталкиваются, а заряды разных знаков притягиваются. Носителями электрического заряда являются элементарные частицы. Электрический заряд без частиц не существует.

Взаимодействие между элементарными зарядами осуществляется вдоль прямой, соединяющей эти заряды и определяется законом Кулона. Сила  $\bm{F}$ , действующая со стороны заряда  $q_1$  на заряд  $q_2$ :

$$
F = k \frac{q_1 q_2}{r^3} r_{12}, \tag{1}
$$

где  $r$  — расстояние между зарядами;  $r_{12}$  — радиус-вектор – направлен от  $q_1$  к  $q_2$ ;  $k$  – коэффициент, зависящий от системы единиц, в которой определяется единица заряда (в системе СИ единица заряда 1 Кулон и  $k = 9 \cdot 10^9$  H  $\cdot$  m<sup>2</sup>/K $\pi$ <sup>2</sup>).

Допустим в вакууме имеются 2 элементарных электрических заряда на некотором расстоянии  $r$  друг от друга. Если изменить положение одного из зарядов, то изменится и сила, действующая на второй заряд. Однако это изменение второй заряд «почувствует» не моментально, а спустя некоторое время задержки  $\Delta t = r/c$ , где  $c$  - скорость света в вакууме. Дело в том, что с появлением электрического заряда изменяются некоторые свойства пространства, а вокруг заряда возникает особый вид материи - электрическое поле. Действие одного заряда на другой осуществляется посредством электрического поля. Основное свойство электрического поля – оно действует на электрические заряды. Неподвижный электрический заряд окружён электрическим полем, которое действует на все *другие* заряды. Изменение электрического поля, его возмущение распространяется в вакууме со скоростью света с.

Далее будем рассматривать *электростатические* поля, т. е. поля неподвижных зарядов.

#### **Основные характеристики электростатического поля**

**Напряжённость электрического поля.** Введём понятие *пробного заряда.* Пробным зарядом называют *точечный, положительный* заряд. С помощью такого заряда можно исследовать распределение электрического поля в пространстве.

*Напряжённостью электрического поля называют силу, действующую со стороны поля на единичный пробный заряд, помещённый в данную точку поля*.

Полагая  $q_2 = +1$  в формуле (1), получим формулу расчёта напряжённости электрического поля точечного заряда  $q$ :

$$
E = k \frac{q}{r^3} r \tag{2}
$$

( − радиус-вектор, проведённый от заряда *в точку наблюдения*).

В системе СИ напряжённость электрического поля измеряется в вольтах на метр. Как следует из формул (1) и (2), 1  $^{\rm B}\!/_\mathrm{M}$  = 1  $^{\rm H}\!/_\mathrm{KJ}$ .

**Принцип суперпозиции.** Исключительно важным свойством электрических полей является *принцип суперпозиции*. Поле системы электрических зарядов по своему воздействию представляет собой сумму полей отдельных зарядов. *Поля* различных зарядов не действуют друг на друга. Они действуют только на заряды. *Напряжённость поля* 

системы точечных неподвижных зарядов равна векторной сумме напряжённостей  $E_i$  каждого из зарядов в отдельности

$$
\boldsymbol{E} = \sum_i \boldsymbol{E}_i.
$$

Сила, действующая на заряд  $q'$ , помещённый в некоторую точку поля с напряжённостью Е, определится выражением:

$$
F=q'\cdot E.
$$

Принцип суперпозиции позволяет рассчитывать электростатические поля для различных распределений заряда с использованием формулы  $(2)$ 

Графическое представление электрического поля. Для того, чтобы описать электрическое поле, нужно задать вектор напряжённости в каждой точке поля. Это можно сделать аналитически, выражая зависимость напряжённости поля от координат в виде формул. Однако эту зависимость можно представить и графически с помощью линий напряжённости (силовых линий вектора **E**). Эти линии проводят так, чтобы касательная к ним в каждой точке поля совпадала с вектором  $E$ . Этим линиям приписывают направление, совпадающее с направлением вектора Е в данной точке поля.

При помощи силовых линий изображают не только направление, но и величину напряжённости поля. Для этого силовые линии проводят с определённой густотой, а именно так, чтобы число линий, проходящих через единицу поверхности перпендикулярной к силовым линиям, было пропорционально модулю вектора  $E$ . Чем больше величина напряжённости электрического поля в данной области пространства, тем чаще проводят силовые линии (см. рис. 1).

Силовую линию можно провести через любую точку поля. А поскольку в каждой точке поля вектор напряжённости имеет вполне определённое направление, то силовые линии нигде не пересекаются.

Силовые линии электростатического поля *не могут быть замкнутыми*; *они начинаются и заканчиваются на зарядах*. Начинаются на положительных и заканчиваются на отрицательных зарядах.

**Потенциал электростатического поля.** В электростатическом поле работа сил поля по перемещению электрического заряда не зависит от формы траектории перемещения, а определяется только положением начальной и конечной точек перемещения. В этом случае и работа сил поля по замкнутой траектории равна нулю

Силовые поля, удовлетворяющие таким условиям, называются *потенциальными* или *консервативными*.

Для потенциальных полей можно ввести понятие потенциала или, точнее, разности потенциалов. Разностью потенциалов  $\varphi_1 - \varphi_2$  между двумя точками поля 1 и 2 называется работа, совершаемая силами поля при перемещении *единичного* пробного заряда по произвольному пути из точки 1 в точку 2. Разность потенциалов называют также *напряжением*.

$$
\varphi_1 - \varphi_2 = \int\limits_{r_1}^{r_2} (\boldsymbol{E} \cdot d\boldsymbol{r})
$$

 $(r_1, r_2$  — координаты соответствующих точек поля;  $dr$  — вектор элементарного перемещения).

*Потенциал некоторой точки поля численно равен потенциальной энергии единичного пробного заряда, помещённого в данную точку*.

Из курса механики известно, что потенциальная энергия кирпича на крыше дома относительно земли имеет одно значение, а относительно балкона третьего этажа – другое. Величина потенциальной энергии определяется *относительно* той или иной точки отсчёта.

Электрические потенциалы  $\varphi_i$  различных точек поля также могут быть определены только с точностью до аддитивной постоянной. Зна-

чение этой постоянной может быть любым, но одинаковым для всех точек поля. Обычно задают потенциал некоторой определённой точки поля  $\varphi_0$  и относительно неё определяют потенциалы всех других точек поля (т. е. фактически определяют разности потенциалов). Разность потенциалов для двух точек поля останется неизменной при любом задаваемом значении  $\varphi_0$ .

При расчёте электростатических полей потенциал бесконечно удалённой точки зачастую принимают за ноль  $(\varphi_{\infty} = 0)$ . Тогда потенциал любой точки поля  $\varphi_i$  определяется как работа сил поля по перемещению единичного пробного заряда из данной точки в бесконечность

$$
\varphi_i = \varphi_i - \varphi_\infty = \int\limits_{r_i}^{\infty} (\boldsymbol{E} \cdot d\boldsymbol{r}) \tag{3}
$$

 $(r_i$  -координата точки поля, задаваемой радиус-вектором  $r_i$ ).

На практике (в электротехнике), за нулевой потенциал обычно принимают потенциал Земли. Например, в электрической схеме электронного осциллографа потенциалы различных точек схемы указывают относительно шины (проводника) заземления.

В соответствии с принципом суперпозиции потенциал поля системы зарядов равен алгебраической сумме потенциалов, создаваемых каждым из зарядов в отдельности

$$
\varphi_{\Sigma}=\sum_i\varphi_i.
$$

Связь потенциала с напряжённостью выражается формулой

$$
E = -grad\varphi.
$$
\n
$$
grad\varphi = \nabla\varphi = \frac{\partial\varphi}{\partial x}\mathbf{i} + \frac{\partial\varphi}{\partial y}\mathbf{j} + \frac{\partial\varphi}{\partial z}\mathbf{k}
$$
\n(4)

 $(\nabla$  — условное обозначение оператора набла).

Градиент скалярной величины  $\varphi$  это вектор, имеющий направление, вдоль которого функция  $\varphi(x, y, z)$  изменяется с наибольшей скоростью. Как видно из (4) вектор **E** направлен противоположно вектору градиента потенциала.

В системе СИ потенциал измеряется в вольтах.  $1 B = 1 H \cdot M/K$ л.

**Эквипотенциальные поверхности.** Для наглядного изображения электрического поля кроме силовых линий используются *поверхности равного потенциала* или *эквипотенциальные поверхности*. Уравнение эквипотенциальной поверхности имеет вид  $\varphi(x, y, z) = const.$ 

Эквипотенциальные поверхности строят так, чтобы разность потенциалов для любых двух соседних поверхностей была всюду одна и та же. Тогда по густоте эквипотенциальных поверхностей можно судить о величине поля. Силовые линии электрического поля являются линиями, вдоль которых потенциал меняется наиболее быстро; они *перпендикулярны* эквипотенциальным поверхностям.

#### **Проводники в электростатическом поле**

Проводниками являются все металлы. Высокая проводимость металлов обусловлена электронами проводимости, которые не связаны в атомах, а могут свободно перемещаться внутри кристаллической решётки. Концентрация электронов проводимости в металлах имеет порядок величины  $10^{28}$  м<sup>-3</sup>, то есть можно считать, что каждый атом отдаёт один валентный электрон в «общее пользование».

Поместим проводник во внешнее электростатическое поле. Электроны проводимости начнут двигаться в направлении противоположном вектору  $\bm{E}$  внешнего электрического поля, то есть возникнет электрический ток. На некотором участке *поверхности* проводника начнёт накапливаться отрицательный заряд, а на противоположном – возникнет нескомпенсированный положительный заряд. Поле этих *индуцирован-*

ных (т. е. наведённых) зарядов будет противоположно внешнему полю. Направленное движение электронов будет продолжаться до тех пор. пока суммарное поле внутри проводника не станет равно нулю (это происходит за доли секунды).

Таким образом, электростатическое поле внутри проводника отсутствует.

По теореме Гаусса: поток вектора Е через замкнутую поверхность равен алгебраической сумме зарядов д внутри этой поверхности, делённой на  $\varepsilon_0$  ( $\varepsilon_0$  – электрическая постоянная в системе СИ).

$$
\oint (\boldsymbol{E} \cdot \boldsymbol{n}) \cdot d\boldsymbol{s} = \frac{1}{\varepsilon_0} q
$$

 $(n -$ нормаль к элементу ds поверхности; кружок у интеграла означает, что интегрирование проводится по замкнутой поверхности, причём в случае замкнутых поверхностей берётся внешняя нормаль).

Поскольку внутри проводника всюду  $\mathbf{E} = 0$ , то плотность избыточных (некомпенсированных) зарядов внутри проводника также равна нулю.

Избыточные заряды появляются лишь на поверхности проводника с некоторой плотностью  $\sigma$ , вообще говоря, различной в разных точках его поверхности.

Отсутствие поля внутри проводника в соответствии с (4) означает, что потенциал  $\varphi$  во всех его точках одинаков и поверхность проводника является эквипотенциальной поверхностью.

Силовые линии входят в эту поверхность (заканчиваясь на отрицательных зарядах), или выходят из неё (начинаясь на положительных зарядах) перпендикулярно поверхности проводника.

Если внутри проводника удалить часть объёма и создать полость, то это никак не отразится на равновесном распределении индуцированных на поверхности проводника зарядов. Поле нигде не изменится. Поле внутри полости будет отсутствовать, и потенциал внутри полости будет такой же, как и на поверхности и в объёме проводника.

На рис. 1 представлена картина электростатического поля двух сферических проводников, заряженных одноимёнными зарядами.

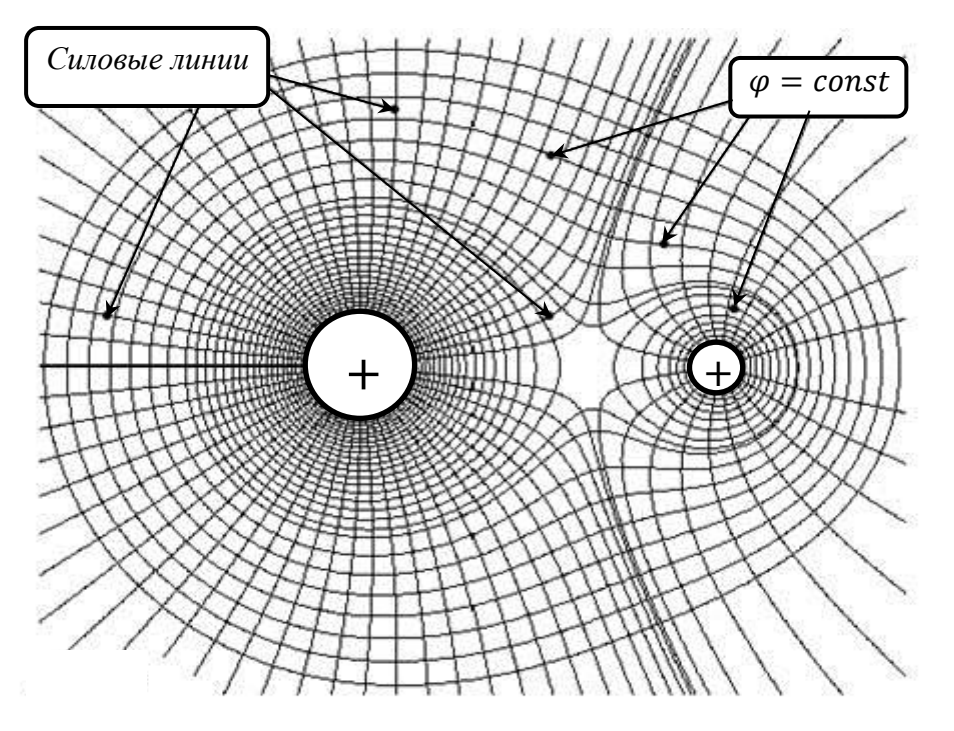

*Рис.1.* Электростатическое поле двух сферических проводников.

### **Методика работы**

В настоящей работе используется методика моделирования электростатического поля полем стационарных токов в слабо проводящем растворе электролита. Теоретический анализ показывает, что если в такой раствор внести металлические электроды и подключить их к источнику напряжения, то поле слабых токов будет аналогично электростатическому полю в вакууме. Движение ионов в электролите будет происходить вдоль линий напряжённости электрического поля. Распределение потенциала в поле стационарных слабых токов будет соответствовать распределению потенциала электростатического поля противоположно заряженных электродов. Если проводимость электролита много меньше проводимости электродов, то электроды будут во всех точках иметь практически одинаковый потенциал и силовые линии в слабо проводящей среде будут перпендикулярны поверхности электро-ДОВ.

В настоящей работе в качестве слабо проводящего электролита используется водопроводная вода, которая, как известно, содержит заметное количество положительных и отрицательных ионов солей.

Предлагается установить распределение потенциала в различных точках исследуемого поля и построить картину силовых и эквипотенциальных линий.

На рис. 2 приведена принципиальная схема установки для проведения измерений. К источнику постоянного напряжения 10 В подключены электроды X, Y и делитель напряжения, состоящий из 10 одинаковых последовательно соединённых резисторов R. С помощью переключателя можно изменять напряжение между электродом  $Y$  и контактом переключателя K от 0 до 10 вольт с шагом 1 вольт.

В исследуемую точку поля вносится зонд Z, такой, чтобы он минимально нарушал исследуемое поле. Зонд соединяется проводником с измерительным прибором G. Другой контакт измерительного прибора соединяется с переключателем К. В качестве измерительного прибора используется высокочувствительный гальванометр.

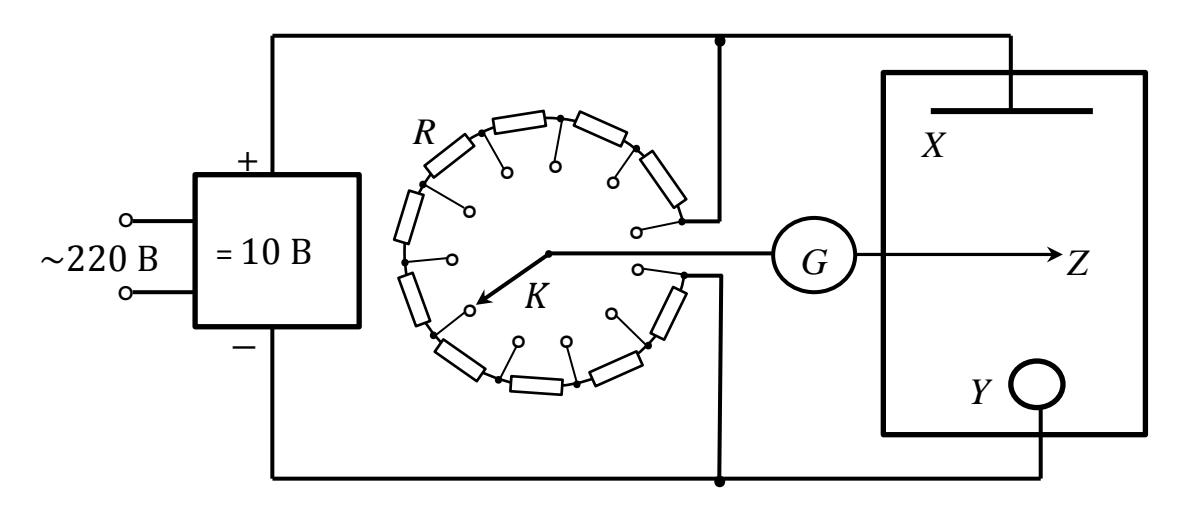

Рис. 2. Схема экспериментальной установки.

В работе определяются потенциалы различных точек поля относительно электрода *Y* (его потенциал принимается за начало отсчёта).

Разность потенциалов между точкой поля, в которую помещён зонд и электродом *Y* определяется *методом компенсации*. Если потенциал зонда равен потенциалу подвижного контакта переключателя *K*, то гальванометр *G* покажет нулевой ток. Перемещая зонд в электролитической ванне и, добиваясь нулевого показания гальванометра, можно определить точки поля, потенциалы которых равны потенциалу подвижного контакта переключателя *K*, то есть установленному напряжению делителя.

#### **Порядок измерений**

1. Собрать схему. При выборе электродов, а также их положения в ванне, руководствоваться указаниями преподавателя.

2. Закрепить лист бумаги в рамке пантографа (не указан на схеме) и карандашом нанести контур ванны с электролитом и изображения электродов *X* и *Y*, соответствующие потенциалам 0 и 10 вольт.

3. Включить макет в сеть и убедиться в работоспособности схемы по отклонению стрелки гальванометра.

4. С помощью переключателя *K* следует изменять напряжение от 1 до 9 вольт. Для каждого значения напряжения определить положение 8−10 точек равного потенциала в ванне и отметить их положение на листе бумаги с помощью пантографа.

5. Внести в ванну проводящее тело и установить его между электродами *X* и *Y* по указанию преподавателя. Заменить лист бумаги в пантографе, отметить на бумаге положение электродов и проводящего тела и провести измерения для новой конфигурации поля.

6. Отключить макет от сети и разобрать схему.

#### **Обработка результатов измерений**

На листах бумаги с отмеченными точками равных потенциалов провести эквипотенциальные и силовые линии. На силовых линиях стрелками указать направление поля. Для каждой из двух исследованных конфигураций поля в двух произвольных точках *оценить* значение напряжённости.

#### **Оформление отчёта**

Отчёт по работе должен включать краткие сведения по используемой методике измерений электрического поля, принципиальную схему установки, результаты измерений и выводы, сделанные на основе этих результатов.

#### **Контрольные вопросы**

1. Понятие об электростатическом поле, его свойствах. Принцип суперпозиции полей.

2. Основные характеристики электростатического поля.

3. Понятие потенциальности электростатического поля.

4. Как зная напряжённость вычислить потенциал и, как зная потенциал вычислить напряжённость.

5. Способы графического изображения электростатических полей.

6. Проводники в электрическом поле

7. Методика лабораторной работы (метод моделирования, электрическая схема установки и её пояснение).

8. Как по эквипотенциальным линиям оценить напряжённость в некоторой области поля.

#### **Лабораторная работа №2**

# ИЗУЧЕНИЕ РАБОТЫ ЭЛЕКТРОННОГО ОСЦИЛЛОГРАФА ИССЛЕДОВАНИЕ ПЕРИОДИЧЕСКИХ ЭЛЕКТРИЧЕСКИХ СИГНАЛОВ

#### **Назначение и принцип действия осциллографа**

Электронный осциллограф предназначен для наблюдения периодических электрических сигналов, изучения их формы, определения их длительности, а также амплитуды и частоты следования. На экране осциллографа можно также наблюдать различные зависимости, например, гистерезисные явления в ферромагнетиках, вольт-амперные характеристики полупроводниковых диодов и транзисторов.

Блок-схема электронного осциллографа приведена на рис. 1.

Основным элементом осциллографа является электронно-лучевая трубка, представляющая собой стеклянный баллон, внутри которого создан высокий вакуум. В трубке размещена система электродов для формирования электронного пучка (луча) и управления его перемещением. Широкий торец электронно-лучевой трубки с внутренней стороны покрыт люминофором. При столкновении электронов с люминофором возникает свечение, которое наблюдается на экране осциллографа.

Электроны эмитируются катодом 2, который подогревается нитью накала 1. Катод с нитью накала помещён внутри управляющего электрода (*модулятора*) 3. Модулятор представляет собой полый цилиндр с отверстием в торце. На него подаётся небольшой отрицательный потенциал относительно катода. Электрическим полем модулятора также осуществляется предварительное формирование электронного пучка: электроны полем отталкиваются к оси цилиндра и выходят через торец модулятора.

Изменяя рукояткой «яркость» величину отрицательного потенциала модулятора, можно тормозить электроны и, как результат, регулиро-

вать яркость изображения на экране осциллографа. При достаточно большом (по модулю) отрицательном потенциале модулятора электроны не смогут его покинуть, и изображение на экране исчезнет.

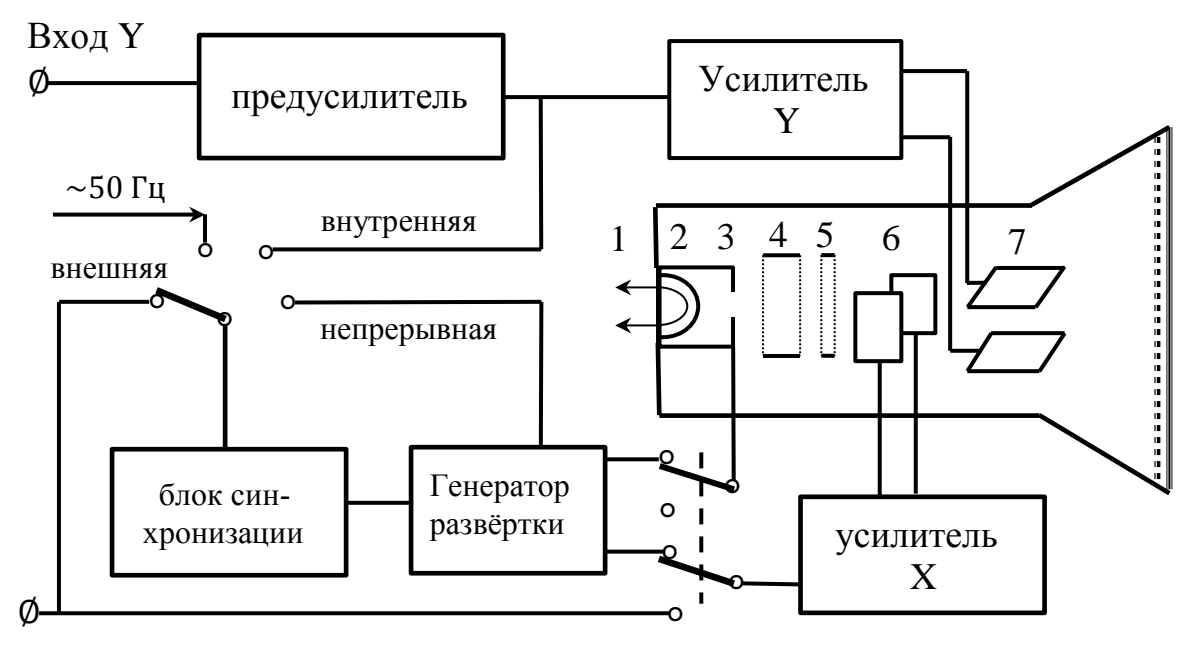

Вход Х

Рис. 1. Блок-схема электронного осциллографа.

Далее за модулятором расположены два анода, первый из них «4» называют фокусирующим, а второй «5» – ускоряющим. Оба анода имеют положительные и достаточно большие (сотни вольт) потенциалы относительно катода. Потенциал второго анода 5 более высокий, чем потенциал анода 4. Изменением потенциала анода 4 можно сфокусировать электронный пучок в точку.

Для изменения направления электронного пучка за анодом 5 расположены две пары отклоняющих пластин 6 и 7. Напряжение на « $X$ » пластинах смещает луч в горизонтальном, а на « $Y$ » пластинах – в вертикальном направлении.

Отклонение луча по горизонтали и вертикали пропорционально разности потенциалов между соответствующими пластинами.

#### **Наблюдение формы исследуемого сигнала**

Для наблюдения зависимости исследуемого сигнала от времени необходимо на «Y» пластины подать исследуемое напряжение  $U_y(t)$ , а на «X» пластины – напряжение *развёртки*  $U_x(t) = kt$ *,* линейно изменяющееся во времени. Источником такого напряжения в осциллографе является генератор так называемого пилообразного напряжения (*генератор развёртки*). Под действием такого напряжения, форма которого показана на рис. 2*б*, электронный луч будет перемещаться по горизонтали с постоянной скоростью, а затем очень быстро возвращаться в исходное положение. Время, за которое луч переместится из левого края в правый край экрана, зависит от выбранной *длительности* (*или периода*) *развёртки* Т. Время возвращения (*обратного хода луча*)  $\Delta t \ll T$  (см. рис. 2*б*).

Если на «Y» пластинах напряжения нет, то луч будет прорисовывать на экране горизонтальную прямую. Если на «Y» пластины подать исследуемое напряжение, кратное по времени периоду развёртки, то на экране получится неподвижное изображение зависимости  $U_{\nu}(t)$ .

На рис 2 представлено построение изображения синусоиды на экране осциллографа для случая, когда период развёртки равен периоду исследуемого сигнала. Для этого следует синусоидальный сигнал (рис 2*а*) и один треугольный («пилообразный») импульс развёртки (рис. 2*б*) разбить на несколько одинаковых промежутков времени и измерить значения  $U_x(t_i)$  и  $U_y(t_i)$  для одних и тех же моментов времени ( $i=$ 0, 1, 2, 3, ...). Если парные значения  $U_x(t_i)$ ,  $U_y(t_i)$  нанести на координатную сетку XY и соединить их линией, то получим изображение исследуемого сигнала (рис. 2*в*).

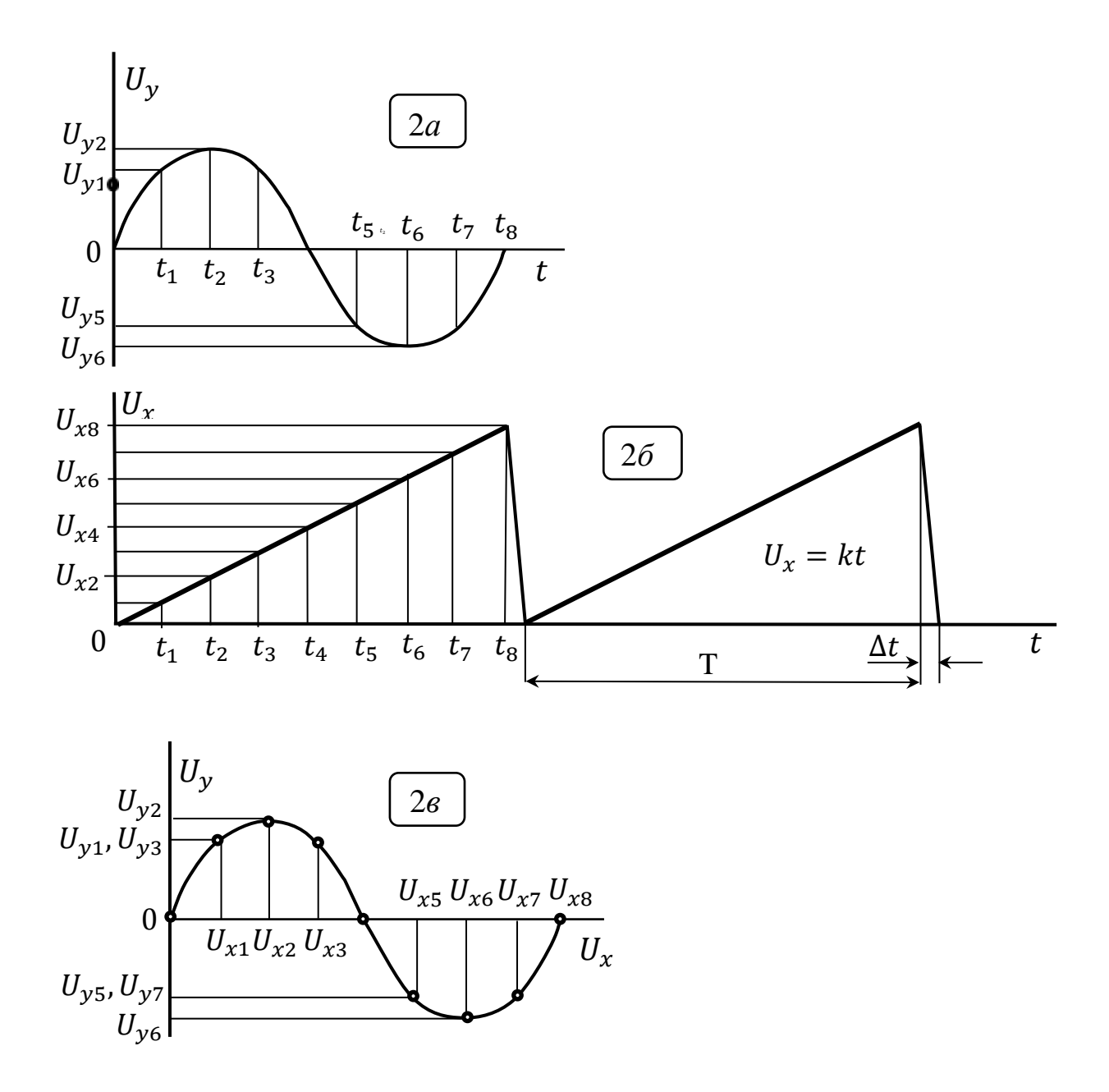

Рис. 2. Построение изображения наблюдаемого на экране осциллографа.

Если длительность Т импульса развёртки не кратна периоду исследуемого сигнала, то изображение на экране будет неустойчивым. Для этого предусмотрена ступенчатая и плавная регулировка периода развёртки Т с помощью соответствующих ручек управления осциллографа. Кроме того, устойчивость изображения достигается синхронизацией генератора развёртки с исследуемым сигналом.

Обычно в осциллографах предусматривается 4 варианта синхронизации: «внутренняя», «внешняя», «непрерывная» и «от сети  $($  $\Gamma$ ц)» (см. рис. 1).

При *внутренней* синхронизации генератор запускается самим исследуемым сигналом. При нарастании исследуемого сигнала срабатывает блок синхронизации и запускает генератор развёртки. Генератор выдаёт только один треугольный импульс развёртки установленной длительности Т. При исследовании периодических сигналов генератор будет многократно запускаться и световой луч будет многократно проходить по одной и той же траектории экрана, обеспечивая хорошую яркость изображения. Такой *ждущий* режим развёртки обычно используется при исследовании периодических импульсов различной формы.

Аналогичным образом действует *внешний* режим синхронизации. Только в этом случае однократный запуск генератора осуществляется каким-то другим, внешним сигналом.

В режиме *непрерывной* развёртки генератор непрерывно выдаёт последовательность одинаковых пилообразных импульсов (см. рис.2*б*). Этот режим используется при исследовании гармонических сигналов той или иной частоты.

В режиме «от сети» генератор запускается сетевым напряжением с частотой 50 Гц.

Во всех рассмотренных режимах работы генератора при *обратном ходе луча* (в течение времени Δ*t*) на модулятор подаётся прямоугольный импульс длительностью  $\Delta t$  с отрицательной полярностью. В результате этого электронный пучок «запирается». Если этого не делать, то при обратном ходе луча на экране будет дополнительно наблюдаться горизонтальная полоса, мешающая наблюдению сигналов.

Обычно для осциллографов предусматривается *два* вида представления сигналов – зависимость сигнала от времени  $y(t)$  и зависимость

одного сигнала  $y(t)$  от величины другого сигнала  $x(t)$ , т. е. зависимость  $y(x)$ . При исследовании зависимостей типа  $y(x)$  генератор развёртки отключается от усилителя X. На вход *Y* подаётся сигнал  $y(t)$ , а на вход усилителя *X* подаётся *сигнал*  $x(t)$ . При этом модулятор отключается от генератора развёртки (см. рис. 1).

### **Управление осциллографом**

В настоящей работе используется осциллограф С1-178. На рис. 3 показана передняя панель осциллографа.

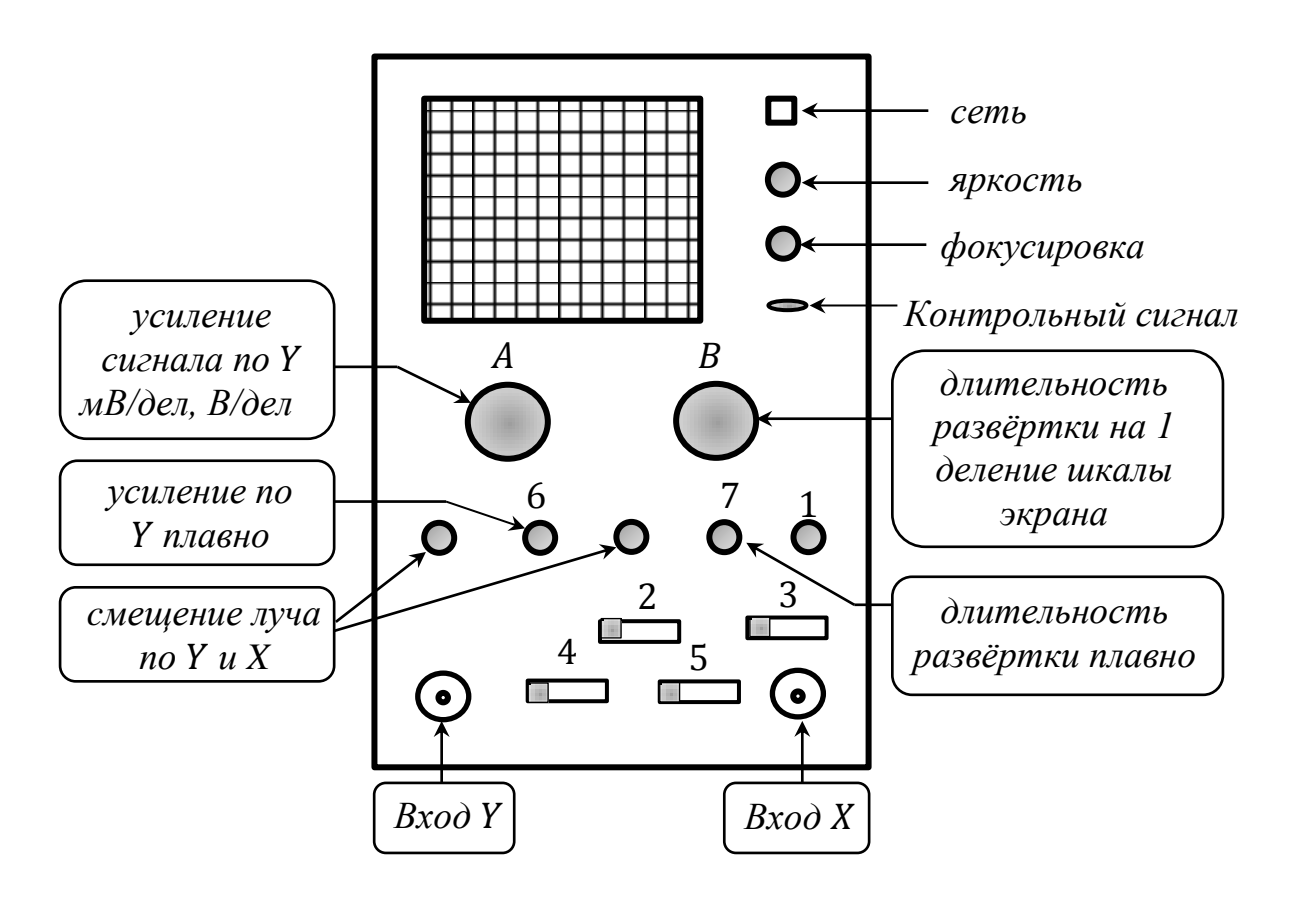

*Рис. 3*. Передняя панель осциллографа С1-178.

1 − порог чувствительности запуска развёртки + или − сигналом;

 2 − развёртка синхронизируется положительным (+) фронтом сигнала, отрицательным (−) фронтом сигнала или работает *в режиме*  $y(x)$  «EXT», когда генератор развёртки выключен;

 3 − непрерывный режим работы развёртки «AUTO», *ждущий* режим развёртки «NORM», синхронизация телевизионным сигналом «TV»;

4 – прямой вход *Y* «DC», вход через конденсатор «AC», среднее положение – вход заземлён (закрыт);

 5 − развёртка синхронизируется внутренним сигналом «INT», от сети «Line», внешним сигналом «EXT».

#### **Практическая часть**

*Задание 1*. *Проверка работоспособности осциллографа*.

1. Включите питание осциллографа и дайте ему прогреться в течение 3 минут.

2. Переключатель 2 переведите в положение «EXT» (генератор развёртки будет отключен).

3. Вращением ручек «смещение луча» по X и Y установите световое пятно (луч) в центр экрана. Отрегулируйте яркость и фокусировку луча.

4. Переведите переключатель 3 в положение «AUTO» (генератор переводится в автоколебательный режим непрерывной развёртки и подключается к усилителю X). Переключатель 2 в положение «+».

На экране должна появиться горизонтальная полоса (развёртка). Если это не произошло, то следует покрутить ручку 1. Сместите начало развёртки в левый край экрана.

5. Подключите коаксиальный кабель на вход Y. Переключатель 3 переведите в положение «NORM» (ждущий режим развёртки). Переключатель 4 переведите в положение «DC». Переключатель 5 в положение «INT» (синхронизация сигналом, поданным на вход Y). Переключатель «А» переведите в положение 0,2 V/DIV. Переключатель «В» в положение «0,2 ms/DIV». Ручки регулировки 6 и 7 поверните до упора по часовой стрелке*.* 

Коротким концом провода от коаксиального кабеля (длинный конец – оболочка коаксиального кабеля, заземлён через разъём на корпусе осциллографа) прикоснитесь к клемме *контрольного сигнала*. На экране должна появиться периодическая *знакопеременная* последовательность прямоугольных импульсов. Если этого не произошло, то следует покрутить ручку 1. Зарисуйте картину; определите и укажите длительность развёртки, а также период и амплитуду контрольного сигнала.

 Переключатель 2 переведите в положение «−». Зарисуйте новую картину. Вы должны уметь объяснить наблюдаемые различия.

*Задание 2*. *Наблюдение синусоидальных сигналов*. Оценка параметров синусоидальных сигналов.

В этом задании используется генератор синусоидальных сигналов Г3-33. Перед его включением следует провести следующие установки на передней панели генератора:

*а*) клемму «С.Т.» соединить перемычкой с заземлённым корпусом  $(\Box_m)$ ;

*б*) переключатель «расстройка» − в положение «0»;

*в*) переключатель «множитель» *частоты* − в положение «10»;

*г*) «внутр. нагрузка» − «выкл»;

*д*) «шкала прибора» − «×1»;

*е*) «вых. сопрот.  $\Omega$ » — «600»;

*ж*) переключателем «пределы шкал» установить диапазон напряжений  $3 V \div 30 V$ .

Включите прибор в сеть и дайте ему прогреться 5 минут. Ручкой «частота Hz» установите по шкале генератора 50, что будет соответствовать (*с учётом множителя шкалы* 10) частоте  $f = 500$  Гц на выходе. Ручкой «регулятор выхода» установите по вольтметру напряжение сигнала 15 В. Подключите к генератору коаксиальный кабель (короткий

провод к клемме «выход», длинный провод к клемме заземления). Генератор готов к работе.

1. Переключатель 2 осциллографа переведите в положение «+». Переключатель «А» переведите в положение «5 V/DIV». Подайте сигнал с генератора на вход Y осциллографа. Вращая ручку 1 осциллографа добейтесь, чтобы в пределах экрана наблюдался ровно один период синусоиды. Проверьте по сетке экрана осциллографа (с учётом цены одного деления сетки 5 В/дел) соответствие амплитуды сигнала установленному по прибору генератора значению 15 В. Зарисуйте осциллограмму. Укажите период развёртки и частоту исследуемого сигнала.

2. Переключатель 2 осциллографа переведите в положение «−». Вращая ручку 1 осциллографа добейтесь, чтобы в пределах экрана наблюдался ровно один период синусоиды. Зарисуйте осциллограмму. Почему изменился её вид?

3. Изменяя частоту генератора Г3-33 получите осциллограммы кратностью в два и три периода. Зарисуйте осциллограммы, укажите частоту сигнала и длительность развёртки в каждом случае.

4. При фиксированной частоте генератора Г3-33 с помощью плавной регулировки 7 добейтесь наблюдения 5 периодов сигнала в пределах экрана. Зарисуйте осциллограмму, укажите частоту сигнала и длительность развёртки в этом случае.

5. Верните ручку 7 в исходное положение.

*Задание 3*. *Сложение гармонических колебаний с близкими частотами*. *Наблюдение биений.* 

Рассмотрим сложение двух гармонических колебаний, происходящих в одном направлении, имеющих одинаковые амплитуды а и близкие частоты  $\omega_1, \omega_2$  ( $\omega$  – циклическая частота,  $\omega = 2\pi f$ ).

Суммарное колебание

$$
asin(\omega_1 t) + a sin(\omega_2) = 2acos\left(\frac{\Delta\omega}{2}t\right)sin(\omega t),
$$

 $\Gamma$  $\alpha \Delta \omega = \omega_2 - \omega_1$ ,  $\omega = (\omega_2 + \omega_1)/2$ .

При  $\Delta \omega \ll \omega$  результирующее колебание можно рассматривать как гармоническое колебание (с периодом  $T = 2\pi/\omega = 1/f$ ) с пульсирующей амплитудой

$$
A_6 = \left| 2acos\left(\frac{\Delta\omega}{2}t\right) \right|
$$

и периодом изменения амплитуды  $T_1 = 2\pi/\Delta\omega = 1/\Delta f$ .

Такие колебания называют биениями. Картина биений представлена на рис. 4.

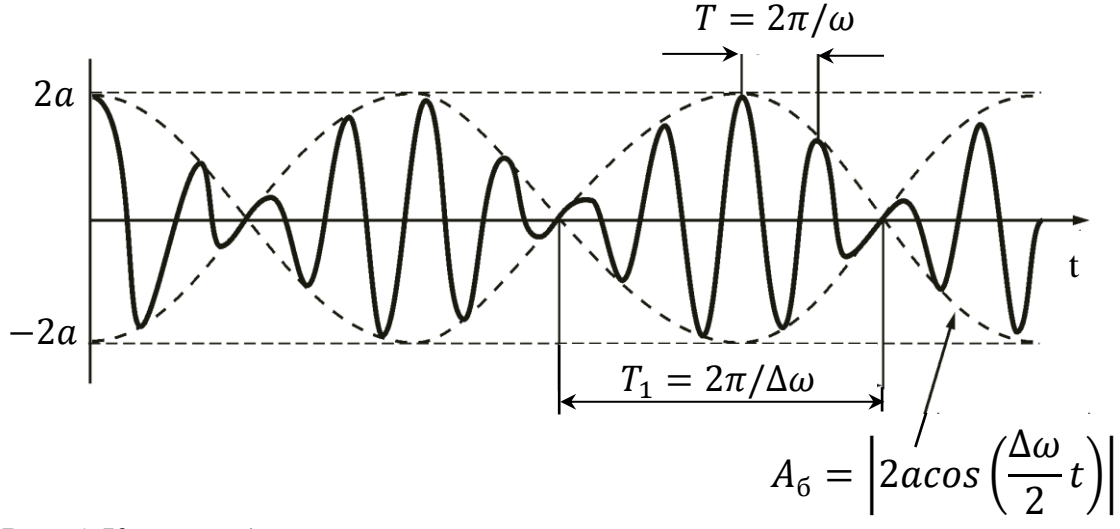

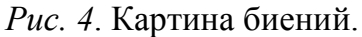

Для наблюдения биений необходим второй генератор гармонических колебаний - ГЗ-18. Перед его включением следует провести следующие установки на передней панели генератора:

а) «расстройка Hz» – в положение «0»;

- б) «установка нуля» в положение «0»;
- $\epsilon$ ) «сопрот. нагрузки» «600»;
- г) «пределы шкал» «10 В»;
- $\phi$ ) «шкала прибора» «30 В»;
- е) «внутр. нагрузка» «выкл.»;
- ж) «проверка частоты генератора» «0».

Включите прибор в сеть и дайте ему прогреться 5 минут. Ручкой «установка частоты» установите по шкале генератора  $f_1 = 500$  Гц. Ручкой «регулятор выхода» установите по вольтметру напряжение сигнала

8-10 В. Подключите к генератору коаксиальный кабель (короткий провод к клемме «выход», длинный провод к клемме заземления). Генератор готов к работе.

1. Установите частоту сигнала с ГЗ-33  $f_2$  =450 Гц.

2. Подключите к разъёмам T-*коннектора* кабели от генераторов Г3-33 и Г3-18. T-*коннектор* подключите ко входу Y осциллографа.

3. Переключатель длительности развёртки установите в положение «5 ms/DIV».

4. Регулировкой ручки 1 добейтесь появления сигнала на экране осциллографа.

5. Медленно поворачивая ручку «частота» генератора ГЗ-33, *увеличивая* частоту сигнала добейтесь наблюдения биений. Попытайтесь добиться, чтобы картина биений не перемещалась (или перемещалась медленно). Ручкой регулировки смещения луча по X поместите картину биений в центр экрана.

6. Изменяя выходное напряжение с генератора ГЗ-33 (ручка «регулятор выхода») добейтесь, чтобы в узлах биений пульсирующая амплитуда обращалась в ноль.

7. Зарисуйте картину биений. Если это трудно сделать с экрана осциллографа, то можно сфотографировать картину биений в тот момент, когда максимум амплитуды биений будет находиться в центре экрана. Зарисуйте снимок биений. Определите число  $N$  полных периодов колебаний с частотой  $f$ между двумя минимумами амплитуды биений.

8. Определите  $\Delta f$  по картине биений. Отношение периодов:

$$
\frac{T_1}{T} = N = \frac{\omega}{\Delta \omega} = \frac{f}{\Delta f} \text{(см. приведённые выше формуль)}.
$$
24

Таким образом:

$$
\Delta f = \frac{f}{N}, \qquad \text{rge } f = (f_1 + f_2)/2.
$$

В отчёте укажите значения линейных частот  $f_1$ ,  $f_2$  и частоту биений  $\Delta f$ .

Задание 4. Сложение взаимно-перпендикулярных гармонических колебаний.

Подадим на обе пары пластин синусоидальные напряжения  $U_x$  и  $U_y$  одинаковой частоты, но сдвинутые по фазе на некоторый угол  $\varphi$ .

Допустим, смещение X луча по горизонтали и смещение Y по вертикали определяются выражениями:

$$
\begin{cases}\nX = a \sin(\omega t), \\
Y = b \sin(\omega t + \varphi).\n\end{cases}
$$

Исключив из этой системы уравнений время  $t$ , получим уравнение траектории луча на экране - уравнение эллипса:

$$
\frac{X^2}{a^2} + \frac{Y^2}{b^2} - 2\frac{XY}{ab}\cos\varphi = \sin^2\varphi\tag{1}
$$

 $(a, b -$ максимальные отклонения луча по горизонтали и вертикали).

При *a* = *b* = *R u φ* = 
$$
\frac{\pi}{2}
$$
 + *m*π (*m* = 0, 1, 2, ...) *u*3 (1) получим:  
\n
$$
X^2 + Y^2 = R^2 - y\text{равнение округности.}
$$
\n  
\nПри *φ* = *m*π (*m* = 0, 1, 2, ...) *u*3 (1) получим:

$$
\frac{X}{a} = \pm \frac{Y}{b}
$$
 — уравнение прямой.

При всех иных значениях  $\varphi$  – получим эллипс с произвольно ориентированными осями.

В настоящей работе в качестве двух источников гармонических колебаний предлагается использовать генераторы ГЗ-33 и ГЗ-18. Эти генераторы работают независимо друг от друга. Поэтому, следует ожи-

дать, что при включении генераторов возникнет некоторая начальная разность фаз колебаний  $\varphi$ . Если установить частоты колебаний для обоих генераторов *одинаковыми*  $(\omega_1 = \omega_2 = \omega)$ , то эта разность фаз  $\Delta \varphi = (\omega t + \varphi) - (\omega t) = \varphi$  будет оставаться постоянной. На экране осциллографа будет наблюдаться неподвижная фигура – с *большой вероятностью это будет эллипс.*

На практике установить одинаковые частоты колебаний очень трудно. Поэтому с течением времени разность фаз колебаний будет изменяться  $\Delta \varphi = (\omega_2 t + \varphi) - (\omega_1 t) = (\omega_2 - \omega_1)t + \varphi$ , и фигура на экране осциллографа будет деформироваться. Для наблюдения желательно, чтобы эти изменения происходили достаточно медленно.

При равенстве амплитуд колебаний  $a = b$ , когда разность фаз станет кратна  $\frac{\pi}{2}$  $\frac{\pi}{2}$ , – на экране будет наблюдаться окружность; при  $\Delta \varphi =$  $m\pi$  ( $m = 0, 1, 2, ...$ ) и равенстве амплитуд – будет наблюдаться прямая линия под углом 45° к осям X, Y; при всех других значениях  $\Delta \varphi$  – будет наблюдаться эллипс.

1. Переключатель 2 осциллографа переведите в положение «EXT» (на усилитель X в этом случае будет подаваться сигнал непосредственно со входа X, а генератор развёртки будет отключен).

2. Переключатель «пределы шкал» генератора ГЗ-18 установите в положение 3 В. Подайте сигнал с генератора ГЗ-18 на вход X. Регулируя выходное напряжение генератора добейтесь, чтобы длина появившейся горизонтальной полоски составила 6 клеток шкалы экрана осциллографа. *Отключите* сигнал от входа X.

3. Установите частоту сигнала с ГЗ-33 500 Гц. Подайте сигнал с генератора ГЗ-33 на вход Y. Регулируя выходное напряжение генератора добейтесь, чтобы длина появившейся вертикальной полоски также составила 6 клеток шкалы экрана осциллографа.

4. Подайте сигнал с генератора ГЗ-18 на вход X. Наблюдайте картину на экране осциллографа. *Медленно* меняя частоту сигнала с генератора ГЗ-33, добейтесь появления эллипса на экране. Добейтесь, чтобы изменения эллипса происходили не слишком быстро. Сделайте серию фотографий в процессе изменения фигуры на экране осциллографа (окружность, эллипс1, эллипс2, прямая, эллипс3) и затем снимки зарисуйте при оформлении отчёта.

5. Выключите осциллограф и генераторы. Отключите кабели питания и коаксиальные кабели.

#### **Оформление отчёта**

Отчёт по работе должен включать блок-схему осциллографа, краткие сведения о его назначении и принципе действия, результаты измерений и выводы, сделанные на основе этих результатов.

#### **Контрольные вопросы**

1. Назначение, блок-схема и принцип действия осциллографа.

2. Генератор пилообразного напряжения, его назначение.

3. Необходимость синхронизации. Как осуществляется синхронизация сигналов в осциллографе. Варианты синхронизации.

4. Биения. Наблюдение биений в данной работе. Определение разности частот  $\Delta\omega$  по результатам измерений.

5. Сложение взаимно-перпендикулярных колебаний с одинаковыми частотами. Объяснить деформацию эллипса с течением времени.

6. Выполнить построение изображения на экране осциллографа по заданным преподавателем сигналам на X и Y пластинах.

7. Объяснить проводимые в каждом из заданий установки и переключения.

8. Объяснить полученные при выполнении работы результаты.

#### **Лабораторная работа № 3**

### ИЗУЧЕНИЕ ПРОЦЕССОВ ЗАРЯДА И РАЗРЯДА КОНДЕНСАТОРА

#### **Электроёмкость. Конденсаторы**

Электроёмкость характеризует способность проводника или системы из нескольких проводников накапливать электрические заряды.

Различают электроёмкости уединённого проводника и системы проводников (в частности, конденсаторов).

*Уединённым* называют проводник, расположенный вдали от других заряженных и незаряженных тел так, что они не оказывают на этот проводник никакого влияния.

Если сообщить уединённому проводнику заряд *q*, то он приобретёт потенциал пропорциональный сообщённому заряду (потенциал бесконечно удалённой точки пространства принят равным нулю):

$$
q = C \cdot \varphi. \tag{1}
$$

Коэффициент пропорциональности *С* между зарядом проводника и его потенциалом называют *электроёмкостью*. *Электроёмкость уединённого проводника численно равна заряду, который повышает его потенциал на единицу.*

Электроёмкость уединённого проводника не зависит от его заряда. *Величина электроёмкости определяется геометрической формой и размерами уединённого проводника, а также диэлектрической проницаемостью среды в которой он расположен.* 

Рассмотрим систему двух проводников произвольной формы, находящихся на некотором расстоянии друг от друга. Если подключить такую систему проводников (электродов) к источнику постоянного напряжения, то на одном электроде появятся положительные, а на другом − отрицательные заряды, одинаковые по модулю.

После отключения от источника напряжения такая система будет сохранять заряд, если среда между электродами не проводит электрический ток.

Электроёмкость такой системы

$$
C = q/U, \tag{2}
$$

где  $q$  -заряд одного из электродов,  $U$  -разность потенциалов между электродами.

Такую систему можно назвать простым конденсатором, а образующие его электроды – *обкладками конденсатора*.

Примерами простых конденсаторов являются плоский, цилиндрический и сферический конденсаторы.

В общем случае, при произвольной форме, размерах и расположения электродов электроёмкость такой системы *будет зависеть от положения окружающих предметов*.

Электрическое поле заряженного конденсатора может распространяться далеко в окружающее пространство и вызывать поляризацию окружающих предметов. Суммарное поле зарядов электродов и поляризационных зарядов будет изменяться при перемещении окружающих предметов. В результате, будут изменяться потенциалы электродов и, как следствие – ёмкость такого конденсатора.

*Изготавливаемые промышленностью конденсаторы имеют постоянную ёмкость, не зависящую от положения окружающих предметов.* Для этого расстояние между обкладками делают очень маленьким по сравнению с размерами обкладок, и электрическое поле заряженного конденсатора не выходит за пределы обкладок, а внешние электрические поля не влияют на разность потенциалов между обкладками.

Конденсаторы широко применяются в электротехнике, выполняя различные функции. Являются обязательным элементом колебательного контура, используются в различного рода электрических фильтрах, электронных преобразователях и пр.

Современные конденсаторы большой ёмкости могут быть использованы в качестве альтернативы элементам питания.

**Единицы измерения ёмкости.** В системе СИ заряд *q* измеряют в кулонах (Кл), а потенциал  $\varphi$  и напряжение U (разность потенциалов) в вольтах (В). Единицу измерения ёмкости в СИ называют фарад (Ф), в соответствии с (1) и (2)

$$
1 \Phi = \frac{1 \text{ KJ}}{1 \text{ B}}
$$

В системе единиц Гаусса ёмкость имеет размерность длины и выражается в сантиметрах (см).

Связь между единицами измерения электроёмкости в системах СИ и Гаусса задаётся соотношением

 $1\Phi = 9 \cdot 10^{11}$  cm.

Один фарад – это очень большая величина. На практике обычно пользуются пикофарадами (1п $\Phi = 10^{-12}$  Ф), нанофарадами (1н $\Phi = 10^{-9}$ Ф), микрофарадами (1мкФ = 10−6 Ф).

Электроёмкость Земли составляет 700 мкФ.

Современные конденсаторы могут иметь ёмкости в десятки фарад, а ёмкость так называемых суперконденсаторов (ионисторов) достигает десятков тысяч фарад. В основе принципа действия суперконденсаторов лежат электрохимические процессы.

#### **Процессы заряда и разряда конденсатора**

В цепи постоянного тока конденсатор ведёт себя как бесконечно большое сопротивление, ток через него отсутствует. Токи через конденсатор возникают только в процессе заряда или разряда конденсатора.

Рассмотрим сначала более простой случай - процесс разряда конденсатора. Пусть в момент времени  $t = 0$  конденсатор С заряжен до напряжения  $U_0$ . Если соединить обкладки конденсатора через сопротивление R (образуя так называемую RC – цепочку), то конденсатор начнёт разряжаться и в цепи возникнет ток (см. рис. 4 - переключатель К переведён в положение «разряд»)

$$
I = \frac{dq}{dt}.\tag{3}
$$

С учётом (2) выражение для тока в  $RC$ -цепочке можно переписать как

$$
I = C \frac{dU}{dt}.
$$
 (4)

Согласно второму правилу Кирхгофа алгебраическая сумма падений напряжений в замкнутом контуре равна алгебраической сумме ЭДС в этом контуре. Если в контуре нет источников ЭДС, то суммарное падение напряжений равно нулю, поэтому для процесса разряда конденсатора второе правило Кирхгофа имеет вид:

$$
IR + U = 0.\t\t(5)
$$

Здесь IR - падение напряжения на сопротивлении,  $U$  - напряжение на конденсаторе.

Подставляя (4) в (5), получим однородное дифференциальное уравнение 1-го порядка с разделяющимися переменными:

$$
\frac{dU}{dt} + \frac{1}{RC}U = 0.
$$
 (6)

Разделим переменные:

$$
\frac{dU}{U} = -\frac{1}{RC}dt.\tag{7}
$$

Интегрируя обе части, получим общее решение уравнения в виде

$$
\ln U = -\frac{1}{RC}t + Const
$$
 (8)

или потенцируя (8)

$$
U = Const \cdot e^{-\frac{t}{RC}}.
$$
 (9)

Дифференциальное уравнение 1-го порядка имеет бесконечное множество решений. Для того чтобы определить константу интегрирования и выделить единственное интересующее нас решение нужно задать дополнительные (начальные) условия. В нашем случае в момент времени  $t = 0$  конденсатор заряжен до напряжения  $U_0$ .

Подставляя  $t = 0$  и  $U = U_0$  в (9), получим *Const* =  $U_0$ .

Переписав (9), получим зависимость напряжения на конденсаторе от времени при разряде:

$$
U = U_0 \cdot e^{-\frac{t}{RC}}.\t(10)
$$

Ток при разряде конденсатора можно определить, подставив формулу  $(10)$  в выражение  $(4)$ :

$$
I = C \frac{dU}{dt} = C \cdot \left(-\frac{U_0}{RC}\right) \cdot e^{-\frac{t}{RC}} = -I_0 \cdot e^{-\frac{t}{RC}},
$$
(11)  
где  $I_0 = \frac{U_0}{R}$ —начальный ток разряда при  $t = 0$ .

Из (10) следует, что процесс разряда конденсатора происходит не мгновенно, а зависит от величины  $\tau = RC$ , которая имеет размерность времени и называется временем релаксации или постоянной времени RC - цепочки. Постоянная времени - это время, за которое напряжение на конденсаторе изменяется в е раз.

Рассмотрим теперь процесс заряда конденсатора. В этом случае по второму правилу Кирхгофа (см. рис. 4 – переключатель К переведён в положение «заряд»)

$$
IR + U = U_0. \tag{12}
$$

Здесь IR – падение напряжения на сопротивлении,  $U$  – напряжение на конденсаторе,  $U_0$  – напряжение источника, равное его ЭДС.

Подставляя (4) в (12), получим неоднородное дифференциальное уравнение 1-го порядка:

$$
\frac{dU}{dt} + \frac{1}{RC}U = \frac{1}{RC}U_0.
$$
\n(13)

В данном случае неоднородное уравнение может быть сведено к однородному простой заменой переменных. Введем новую переменную  $V = U - U_0$ , тогда  $dV = dU$  и уравнение (13) перепишется в виде

$$
\frac{dV}{dt} + \frac{1}{RC}V = 0.\t(14)
$$

Решая его аналогично случаю разряда конденсатора, но уже для переменной *V* получим:

$$
V = Const \cdot e^{-\frac{t}{RC}}.
$$
 (15)

Возвращаясь к исходной переменной *U* решение можно записать как

$$
U - U_0 = Const \cdot e^{-\frac{t}{RC}}.
$$
 (16)

Значение константы определяем из начальных условий: в момент времени  $t = 0$  конденсатор не заряжен и напряжение на его обкладках  $U = 0$ . Подставляя эти значения в уравнение, получим Const =  $-U_0$ . Тогда напряжение на обкладках в процессе заряда конденсатора изменяется по закону

$$
U = U_0 \left( 1 - e^{-\frac{t}{RC}} \right).
$$
 (17)

Дифференцируя это выражение по времени в соответствии с формулой (4) получим зависимость тока от времени в  $RC$ -цепочке при заряде конденсатора:

$$
I = I_0 \cdot e^{-\frac{t}{RC}}.\t(18)
$$

Примерные графики зависимостей напряжения от времени (10) и (17) и тока от времени (11) и (18) при заряде и разряде конденсатора

представлены на рис.1.

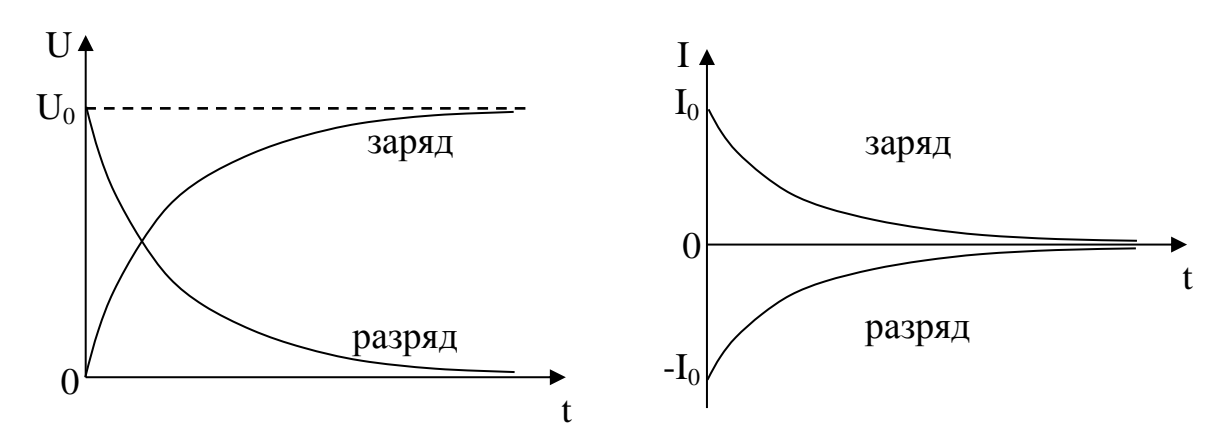

Рис. 1. Зависимости напряжения и тока от времени при заряде и разряде конденсатора.

Как следует из формул (11) и (18) ток при заряде и при разряде конденсатора протекает в разных направлениях, убывая с течением времени по экспоненциальному закону, и при  $t \to \infty$  асимптотически стремится к нулю.

#### Методика работы

В работе предлагается исследовать временные зависимости  $U(t)$ (10), (17) при заряде и разряде конденсатора. Для этого необходимо регистрировать время от начала заряда (или разряда) и соответствующее значение напряжения на конденсаторе. Изменяя сопротивление R резистора последовательно соединённого с конденсатором можно варьировать постоянную времени  $\tau = RC$  и изменять ход заряда (разряда).

При заданных  $U_0$ , R, C можно в результате измерений получить набор парных значений  $U_1$ ,  $t_1$ ,  $U_2$ ,  $t_2$ , ...,  $U_i$ ,  $t_i$ , ... и построить график зависимости  $U(t)$ . Следует ожидать, что для заряда это будет монотонно нарастающая, а для разряда - монотонно спадающая зависимость.

Однако график  $U(t)$  не может служить доказательством именно экспоненциального характера заряда или разряда. Например, монотонно

спадающая зависимость  $U = U_0/(1 + t)^n$ ,  $n > 1$  будет похожа на зависимость  $(10)$ .

При проверке теоретических зависимостей в экспериментальной физике широко используется приём линеаризации, когда путём замены переменных переходят от некоторой произвольной зависимости  $U(t)$  к линейной зависимости  $Y = kX + b$ , или  $Y = kX$ , где  $k, b$  – константы.

В случае процесса разряда конденсатора, прологарифмировав уравнение (10) с учетом  $\tau = RC$  получим зависимость

$$
ln\frac{U_0}{U} = \frac{t}{\tau} \,. \tag{19}
$$

Рассчитав логарифмы и откладывая по оси  $Y$   $\ln \frac{U_0}{U}$ , а по оси X время t, получим прямую вида  $y = k \cdot x$ .

Аналогично в случае процесса заряда конденсатора, прологарифмировав уравнение (17), в координатах  $y = \ln \frac{U_0}{U_0 - U}$  и  $x = t$  получим линейную зависимость

$$
ln \frac{U_0}{U_0 - U} = \frac{t}{\tau} \,. \tag{20}
$$

Если экспериментальные точки на графике в полулогарифмическом масштабе расположатся вдоль некоторой прямой, то это будет служить подтверждением справедливости (10) или (17). Проводя через эти точки прямую, можно затем по графику сделать оценку  $k = 1/\tau$ .

Результаты измерений всегда содержат в себе погрешность, и реальные экспериментальные точки вовсе не обязательно будут строго лежать на одной прямой.

Более точно установить значение к можно с помощью метода наименьших квадратов (МНК) [1]. Это статистический метод анализа экспериментальных данных, который базируется на одном из постулатов математической статистики - принципе максимального правдоподобия и гауссовом законе распределения погрешностей измерений.

Метод МНК позволяет подобрать уравнение прямой, наилучшим образом соответствующей набору экспериментальных данных. Результатом вычислений по МНК является значение углового коэффициента линейной зависимости k. Зная k можно вычислить постоянную времени  $RC$  -цепочки  $\tau = 1/k$  и ёмкость конденсатора  $C = \tau/R$  (при известном значении  $R$ ).

Описание макета. На рис. 2 изображен макет для выполнения ла-

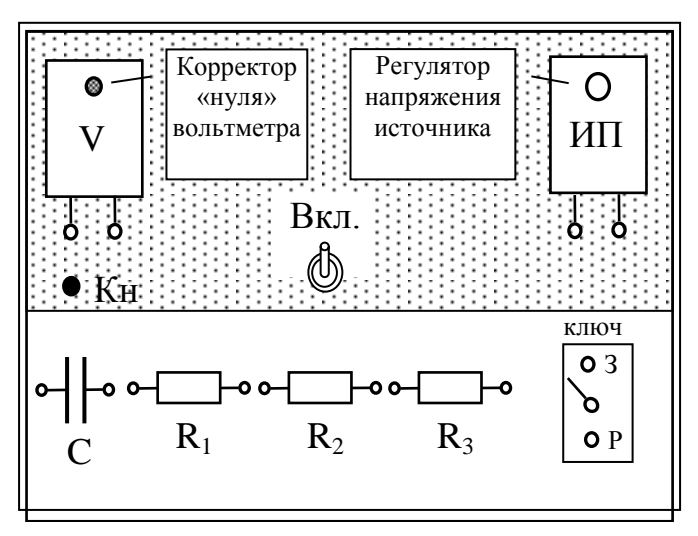

Рис. 2. Внешний вид лабораторного макета.

бораторной работы. Макет включает в себя следующие элементы: ИП источник постоянного напряжения, питаемый от сети переменного тока,  $V$  – электростатический вольтметр с большим внутренним сопротивлением,  $K$  – ключ, переключающий схему из режима заряда конденсатора в режим разряда,  $C$  – конденсатор неизвестной емкости, R1, R2, R3 – резисторы сопротивлением 1 Мом каждый, «Кн» - контактная кнопка, позволяющая мгновенно разряжать конденсатор.

В лаборатории имеется два макета для выполнения данной лабораторной работы. Макеты различаются максимальным напряжением ЭДС используемых источников питания, а также диапазонами шкалы вольтметров.

**Подготовка к измерениям.** Перед началом выполнения работы подготовьте таблицы для записи результатов измерений в ходе заряда и разряда конденсатора для вашего макета. В скобках в таблицах приведены значения напряжения для макета 2.

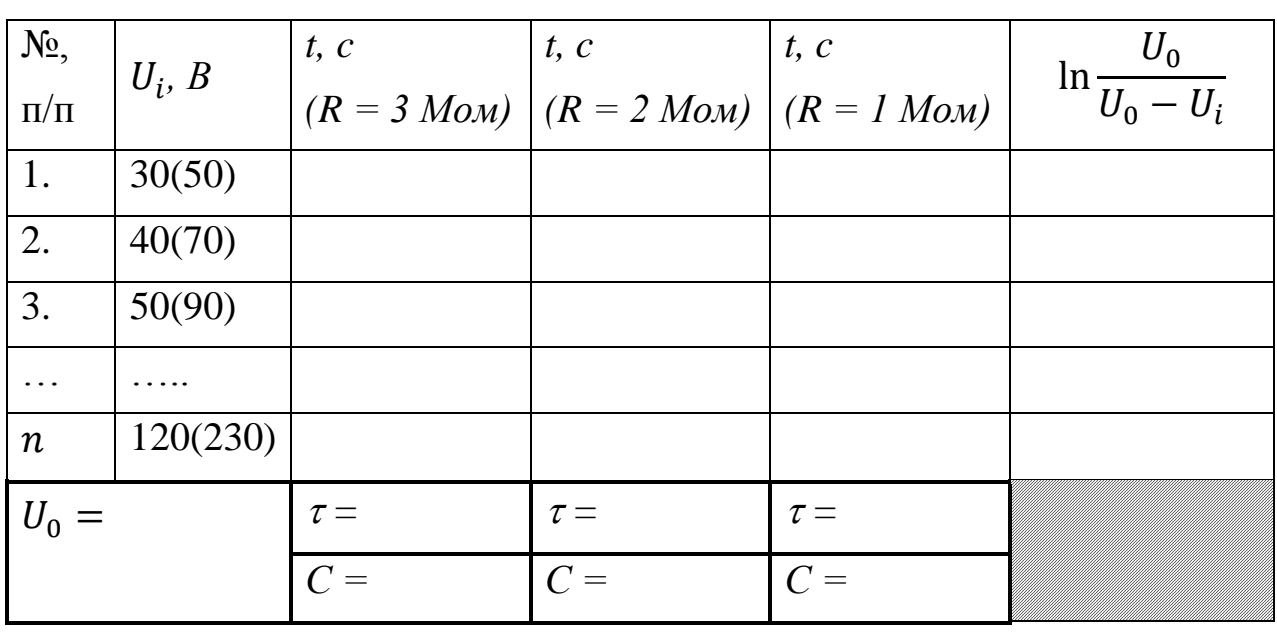

Таблица 1. Заряд конденсатора

Таблица 2. Разряд конденсатора

| $N_2$ ,          | $U_i, B$ | t, c     | t, c                                                              | t, c     | $U_0$<br>$ln -$ |
|------------------|----------|----------|-------------------------------------------------------------------|----------|-----------------|
| $\Pi/\Pi$        |          |          | $(R = 3 \text{ Mon})   (R = 2 \text{ Mon})   (R = 1 \text{ Mon})$ |          | $U_i$           |
| 1.               | 120(230) |          |                                                                   |          |                 |
| 2.               | 110(210) |          |                                                                   |          |                 |
| $\overline{3}$ . | 100(190) |          |                                                                   |          |                 |
|                  |          |          |                                                                   |          |                 |
| $\mathbf n$      | 30(50)   |          |                                                                   |          |                 |
| $U_0 =$          |          | $\tau =$ | $\tau =$                                                          | $\tau =$ |                 |
|                  |          | $C =$    | $C =$                                                             | $C =$    |                 |

Для измерения времени воспользуйтесь секундомером вашего телефона или планшета. *Секундомер должен иметь функцию «Круг»* 

(«Lap»), которая позволяет измерять и сохранять последовательность значений времени с начала процесса заряда или разряда.

Внешний вид секундомера и последовательность вывода данных могут зависеть от конкретного устройства и используемого программного обеспечения. Показания секундомера достаточно округлять до десятых долей секунды.

#### Порядок измерений.

1. Не включая макет и не собирая схемы принудительно разрядите конденсатор нажав кнопку «Кн» рис.2 (на обкладках конденсатора может находиться некоторый заряд).

2. Включите вилку макета в сеть и тумблер «вкл», затем корректором вольтметра установите ноль на его шкале.

3. Выключите макет тумблером «вкл» и соедините клеммы источника с клеммами вольтметра для измерения ЭДС источника (полярность подключения вольтметра не важна).

4. Включите макет, регулятором напряжения источника ИП установите максимальное напряжение  $U_0 = 120$  или 230 В (в зависимости от используемого макета). Запишите показания ЭДС источника  $U_0$ . Затем выключите макет.

5. При выключенном макете соберите схему рис. 3.

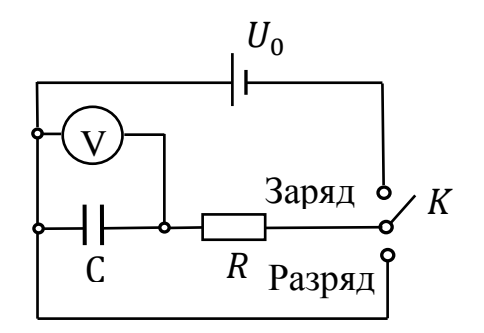

Рис. 3. Электрическая схема измерений процессов заряда и разряда конденсатора.

В качестве сопротивления *R* включите три последовательно соединенных резистора *R1*, *R2*, *R3* (см. рис.2). Номинал каждого резистора 1 Мом  $(R_{\Sigma} = 3 \text{ Mom})$ .

6. Установите ключ «К» в положение «Разряд».

7. Включите макет в сеть и тумблер «вкл».

8. Подготовьте ваш секундомер к измерениям.

9. Одновременно переведите ключ «К» в положение «Заряд» и нажмите кнопку запуска секундомера на вашем устройстве.

10. Снимите зависимость напряжения заряда от времени, фиксируя значения времени на секундомере вашего устройства кнопкой «Круг» («Lap») при достижении напряжений  $U_i$  на конденсаторе 30(50) В, 40(70) В и т. д. с шагом в 10(20)В. *Данные в скобках приведены для макета 2.*

11. Остановите секундомер при достижении напряжения на конденсаторе 110(210) В. При этом сам заряд конденсатора не надо останавливать. Запишите в таблицу 1 соответствующие показания секундомера.

12. В соответствии с формулой (10) заряд конденсатора идёт по экспоненциальному закону и при времени  $t \to \infty$  напряжение на конденсаторе асимптотически стремится к напряжению ЭДС источника. С момента выхода значения напряжения на участок насыщения необходимо выждать не менее 3 минут и убедиться, что показания вольтметра практически перестали изменяться.

13. Обнулите секундомер.

14. Одновременно переключите ключ *К* в положение «разряд» и запустите секундомер.

15. Снимите зависимость напряжения разряда от времени, регистрируя время для значений напряжения в обратной последовательности в соответствии с таблицей 2.

16. Остановите секундомер при достижении напряжения на конденсаторе 30(50) В. Запишите в таблицу 2 соответствующие показания секундомера.

17. Выключите тумблер «вкл». Принудительно разрядите конденсатор кнопкой «Кн».

18. Повторите пункты 5-17 для сопротивлений  $R_{\Sigma} = 2$  Мом и  $R = 1$  Mom.

## Обработка результатов измерений

1. С использованием ЭВМ для  $R = 1$ , 2 и 3 Мом вычислите значения ln  $\frac{U_0}{U_i}$ для разряда конденсатора и ln  $\frac{U_0}{U_0-U_i}$ для заряда конденсатора, а также значения постоянной времени и ёмкости конденсатора. Результаты занести в соответствующие таблицы.

2. На одном листе миллиметровой бумаги постройте все три зависимости для заряда  $U_{\text{supn} \mu a} = f(t)$ , для  $R = 1$ , 2 и 3 Мом, а на другом листе – все три зависимости для разряда  $U_{\text{pa}3\text{p}4\text{p}} = f(t)$ , ограничив время по оси Х до 100 сек.

3. Постройте графики зависимостей  $\ln \frac{U_0}{U_i} = f(t)$  для разряда конденсатора при  $R = 1$ , 2 и 3 Мом на одном листе миллиметровой бумаги.

4. Постройте графики зависимостей  $\ln \frac{U_0}{U_0-U_i} = f(t)$  для заряда конденсатора при  $R = 1$ , 2 и 3 Мом на одном листе миллиметровой бумаги.

Внимание! В результате обработки на ЭВМ ваших экспериментальных результатов с применением МНК в каждом исследованном случае будет установлено уравнение прямой, наилучшим образом удовлетворяющей набору данных. Поэтому при построении линейных зависимостей пп. 3 и 4 на милимметровой бумаге следует поступить следующим образом: сначала *с использованием соответствующего углового коэффициента линейной зависимости постройте прямую*, затем нанесите экспериментальные точки. Разброс точек относительно прямой характеризует погрешность ваших измерений.

#### **Контрольные вопросы**

1. Понятие электроёмкости. Ёмкость уединённого проводника, конденсатора. От чего зависит ёмкость уединённого проводника, конденсатора? Единицы измерения ёмкости в системах СИ и Гаусса, связь между ними. Применение конденсаторов.

2. Получите зависимости напряжения конденсатора от времени заряда и разряда.

3. Получите и изобразите графически зависимости тока заряда и разряда конденсатора от времени.

4. Получите формулы электроёмкости для плоского, сферического, цилиндрического конденсаторов, уединённого проводника в форме шара.

5. Постоянная времени *RC-*цепочки. Как её определить? Для чего в работе преобразовывают координаты?

# **Лабораторная работа №4** ИССЛЕДОВАНИЕ ПЕТЛИ ГИСТЕРЕЗИСА ОПРЕДЕЛЕНИЕ ДИЭЛЕКТРИЧЕСКОЙ ПРОНИЦАЕМОСТИ И УДЕЛЬНОЙ ЭНЕРГИИ ПЕРЕПОЛЯРИЗАЦИИ СЕГНЕТОЭЛЕКТРИКА

#### **Диэлектрики в электрическом поле**

Когда говорят о диэлектриках, подразумевают вещества, которые не проводят электрический ток. Идеальных диэлектриков не существует. Электропроводность реальных диэлектриков мала, но отлична от нуля (в  $10^{15} - 10^{20}$  раз меньше, чем у проводников).

Во внешнем электрическом поле происходит поляризация диэлектрика. На поверхности диэлектрика (и в объёме, если диэлектрик неоднородный) появляются нескомпенсированные заряды и, как следствие, поле как внутри, так и вне диэлектрика изменяется.

Все вещества состоят из атомов и молекул. В электрическом поле происходит поляризация атомов, подвижное облако электронов смещается в направлении противоположном напряжённости  $\bm{E}$  поляризующего поля. Возникает дипольный момент атома

#### $p = q \cdot l$ ,

где  $q -$ заряд смещённого электронного облака,  $l -$  вектор, направленный от центра распределения отрицательного заряда к положительно заряженному ядру.

Аналогичным образом поляризуются так называемые *неполярные* диэлектрики. В отсутствии внешнего поля дипольные моменты молекул таких диэлектриков (например,  $CH_4$ ) равны нулю. В кристаллах с ковалентной связью (например, алмаз) поляризация также обусловлена смещением электронов, осуществляющих химическую связь. Такой тип поляризации называют − *электронная поляризация.*

Молекулы *полярных* диэлектриков (H<sub>2</sub>O, NH<sub>3</sub> и др.) имеют постоянный дипольный момент в отсутствии поляризующего поля. Этот дипольный момент практически не изменяется при включении поляризующего поля (жёсткий диполь). В отсутствии внешнего поля дипольные моменты полярных молекул ориентированы хаотически (из-за теплового движения). Во внешнем поле дипольные моменты ориентируются преимущественно в направлении поля – происходит так называемая *ориентационная поляризация*.

Наконец, в кристаллических диэлектриках типа NaCl, имеющих ионные решётки, при включении внешнего поля все положительные ионы смещаются по полю, а отрицательные − против поля (*ионная поляризация*).

Нескомпенсированные заряды, появляющиеся в результате поляризации диэлектрика, называют *поляризационными* или *связанными*. Свобода перемещения таких зарядов ограничена лишь очень небольшими расстояниями, значительно меньшими даже размеров молекул.

**Мерой поляризации** диэлектрика служит *вектор поляризации*  (поляризуемость) **P**, который определяется как дипольный момент еди*ницы объёма вещества*.

У *изотропных* диэлектриков вектор поляризации связан с напряжённостью электрического поля соотношением (система СИ)

$$
P = \varepsilon_0 \chi E,\tag{1}
$$

где  $\varepsilon_0 = 8.85 \cdot 10^{-12} \phi/m -$  электрическая постоянная,  $\chi -$  диэлектри*ческая восприимчивость* вещества. В отличие от  $\varepsilon_0$  диэлектрическая восприимчивость является безразмерной величиной.

При не слишком больших полях  $\gamma$  не зависит от  $\boldsymbol{E}$  и характеризует свойства самого диэлектрика. Для любых диэлектриков  $\chi > 0$ . В вакууме  $\chi = 0$ .

Таким образом, у изотропных диэлектриков при не слишком больших полях зависимость (1) носит линейный характер. Поэтому изотропные диэлектрики называют линейными диэлектриками.

Напряжённость электрического поля  $E$  в диэлектрике зависит как от распределения сторонних (свободных) зарядов по объёму диэлектрика, так и от связанных зарядов. Однако величина связанных зарядов сама зависит от Е. Чтобы обойти это затруднение, при расчёте полей в диэлектриках вводят вспомогательный вектор **D**:

$$
\mathbf{D} = \varepsilon_0 \mathbf{E} + \mathbf{P}.\tag{2}
$$

Поток этого вектора через произвольную замкнутую поверхность  $S$ равен алгебраической сумме только сторонних зарядов, охватываемых этой поверхностью:

$$
\oint \mathbf{D}d\mathbf{s} = q. \tag{3}
$$

Это соотношение называют теоремой Гаусса для поля вектора **D**.

Подставим соотношение (1) в (2) и получим для изотропных диэлектриков

$$
\mathbf{D} = \varepsilon_0 (1 + \chi) \mathbf{E}, \text{ with}
$$
  

$$
\mathbf{D} = \varepsilon_0 \varepsilon \mathbf{E}, \tag{4}
$$

где  $\varepsilon = (1 + \chi) - \partial u$ электрическая проницаемость вещества.

Теорема Гаусса для вектора **D** используется для расчёта полей в диэлектриках. В целом ряде задач можно достаточно просто с помощью этой теоремы вычислить вектор  $D$ , а затем найти напряжённость электрического поля в диэлектрике, используя соотношение (4):

$$
E=D/\varepsilon_0\varepsilon
$$

#### Особенности поляризации сегнетоэлектриков

Сегнетоэлектриками называют группу кристаллических диэлектриков, обладающих особыми свойствами в определённых интервалах температур. Своё название сегнетоэлектрики получили по первоначально исследованному кристаллу сегнетовой соли. В настоящее время известны десятки различных сегнетоэлектриков.

В отсутствие внешнего поля сегнетоэлектрики обладают спонтанной (самопроизвольной) поляризацией отдельных микроскопических областей - доменов. Причём эта поляризация может существенно меняться под действием внешнего электрического поля.

Диэлектрическая проницаемость сегнетоэлектриков не является константой; она нелинейно зависит от напряжённости поляризующего поля  $\varepsilon(E)$  и может достигать очень больших величин (до  $10^4 - 10^5$ ).

Для сегнетоэлектриков характерно явление зависимости вектора поляризации Р не только от поляризующего поля Е, но и от предшествующих состояний кристалла. При циклической переполяризации сегнетоэлектрика зависимость  $P(E)$  представляет собой, так называемую *петлю гистерезиса* (см. рис.1).

В отсутствие внешнего поля дипольные моменты различных доменов обычно разориентированы и дипольный момент сегнетоэлектрика равен нулю. При включении поля  $E$  и последующем его возрастании значение вектора Р сначала резко увеличивается, а затем достигает насыщения (начальная кривая поляризации - ветвь  $O(a)$ .

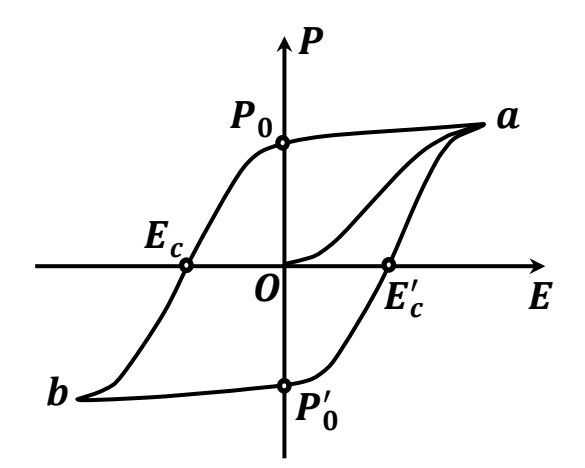

Рис. 1. Петля гистерезиса.

При уменьшении  $E$  изменение вектора  $P$  будет происходить уже по другой ветви  $aP_0E_c b$ . Когда напряжённость поляризующего поля **E** станет равной нулю, сегнетоэлектрик окажется поляризованным до величины  $\bm P_0$ , называемой *остаточной поляризацией*. Для того, чтобы уменьшить **P** до нуля, надо приложить электрическое поле  $E_c$  противоположного направления. Величину такого поля  $E_c$  называют *коэрцитивной силой*.

При увеличении электрического поля противоположного направления сегнетоэлектрик вновь поляризуется по полю до насыщения (точка  $b$ ). Затем, при изменении поляризующего поля  $\boldsymbol{E}$  получается ветвь  $bP'_{0}E'_{c}a$  петли гистерезиса.

Сегнетоэлектрические свойства сильно зависят от температуры. При температурах, превышающих некоторое значение  $T_c$ , различное для разных веществ, сегнетоэлектрические свойства исчезают, и сегнетоэлектрик превращается в обычный (линейный) диэлектрик. Эта температура называется температурой Кюри, или *точкой Кюри*.

Кристаллическая модификация, в которой сегнетоэлектрик спонтанно поляризован, называется *полярной фазой*, а модификация, в которой спонтанной поляризации нет – *неполярной фазой*. Некоторые сегнетоэлектрики имеют 2 точки Кюри. Тогда полярная фаза наблюдается между этими точками.

Доменная структура реального кристалла определяется химическим составом и симметрией кристалла, природой и характером распределения дефектов структуры, а также зависит от предшествующих состояний кристалла. Обычно размеры доменов составляют  $\sim 10^{-4}$  –  $10^{-2}$ мм.

Под действием электрического поля  $E$  доменные границы смещаются так, что объёмы доменов, ориентированных по полю увеличива-

ются за счёт доменов, поляризованных против поля. Возможно также возникновение новых доменов ориентированных по полю.

В реальных кристаллах доменные стенки закреплены на дефектах структуры и неоднородностях, что в значительной мере обуславливает явление гистерезиса (запаздывание изменения Р относительно изменения поляризующего поля - см. рис. 1).

При циклической переполяризации сегнетоэлектрика в переменном электрическом поле возникают диэлектрические потери энергии.

Объёмная плотность энергии электрического поля

$$
w = \varepsilon_0 \varepsilon E^2 / 2.
$$

При увеличении напряжённости поля на величину dE объёмная плотность энергии изменится на величину

$$
dw = Ed(\varepsilon_0 \varepsilon E) = EdD.
$$

За один полный цикл переполяризации в единице объёма сегнетоэлектрика выделится энергия (перейдёт в тепло)

$$
w=\oint E dD.
$$

Эта энергия численно равна площади петли гистерезиса в единицах измерения  $D$  и  $E$ .

Сегнетоэлектрики в полярной фазе анизотропны. Для анизотропного диэлектрика становится неверной простая зависимость  $\mathbf{D} = \varepsilon_0 \varepsilon \mathbf{E}$ . Вектор поляризации  $P$  в анизотропных средах не совпадает в общем случае с поляризующим полем  $E$ . Поэтому не совпадают направления  $E$ и  $D$ . Связь между  $E$  и  $D$  описывается более сложным соотношением

$$
D_i = \sum_j \varepsilon_{ij} E_j,
$$

где *i*,  $j = x, y, z$ ;  $\varepsilon_{ij}$  – тензор диэлектрической проницаемости, который задаётся в виде матрицы.

Если к анизотропному веществу прикладывать по различным направлениям электрическое поле  $E$  и измерять  $\varepsilon$ , а затем по различным

направлениям откладывать отрезки пропорциональные  $\varepsilon$ , то огибающая этих отрезков будет представлять собой эллипсоид − *эллипсоид диэлектрической проницаемости*.

Любой эллипсоид характеризуется *тремя главными* взаимно перпендикулярными *осями*. Вдоль этих направлений вектор **P** совпадает по направлению с вектором  $\boldsymbol{E}$  и выполняются простые соотношения (1), (4).

Исследуемый в настоящей работе кристалл сегнетоэлектрика вырезан таким образом, чтобы поляризующее электрическое поле  $E$  прикладывалось вдоль главной диэлектрической оси кристалла.

В этом случае (т. к.  $\varepsilon \gg 1$ )

$$
P=\varepsilon_0(\varepsilon-1)E\approx\varepsilon_0\varepsilon E=D.
$$

Таким образом, зависимость  $D(E)$  будет идентична зависимости  $P(E)$ . Именно зависимость  $D(E)$  и предлагается исследовать в настоящей работе.

## **Методика работы**

Петлю гистерезиса легко воспроизвести на экране осциллографа. Для этого на -вход осциллографа надо подать напряжение, пропорциональное напряжённости поляризующего поля  $E$ , а на  $Y$ -вход – напряжение пропорциональное  $D$ .

Схема измерений, известная как схема Сойера-Тауэра, показана на рис. 2. От источника, представляющего понижающий трансформатор, *переменное* напряжение подаётся на два последовательно соединённых конденсатора  $\mathcal{C}_{\mathcal{S}}$  и  $\mathcal{C}_{\mathcal{O}}$ . Конденсатор  $\mathcal{C}_{\mathcal{S}}$  представляет собой плоскопараллельную сегнетоэлектрическую пластину  $5 \times 5 \times 0.5$  мм<sup>3</sup>, на противоположные большие поверхности которой напылены металлические электроды.  $C_0$  – конденсатор заводского изготовления. Его ёмкость подобрана так, чтобы выполнялось соотношение  $\mathcal{C}_0 \gg \mathcal{C}_{\scriptscriptstyle S}$ .

При последовательном соединении конденсаторов их заряды будут одинаковы:

$$
q = C_s U_s = C_0 U_0. \tag{5}
$$

Напряжение источника  $U = U_s + U_0$  (см. рис. 2). Поскольку  $C_0 \gg C_s$ , то  $U_s \gg U_0$  и можно положить  $U \approx U_s$ .

Зазор  $d$  между электродами плоского конденсатора  $C_s$  много меньше размеров электродов. Поэтому можно считать, что электрическое поле заряженного конденсатора сосредоточено только между электродами и кроме того является однородным. Напряжённость этого поляризующего поля

$$
E = U_s/d. \tag{6}
$$

Как видно из рис. 2, на вход Х осциллографа подаётся не всё напряжение  $U \approx U_s$ , а только его часть

$$
U_x = U \cdot R_2 / (R_1 + R_2),
$$

чтобы луч не вышел за пределы экрана по оси Х (т. к. регулировки усиления по оси X в осциллографе не предусмотрено).

Применяя теорему Остроградского-Гаусса для рассматриваемого сегнетоэлектрического конденсатора можно получить:

$$
D \cdot S_{\rm s} = q = C_0 U_0
$$

 $(S_{s}$  -площадь электрода сегнетоэлектрического конденсатора). Таким образом,

$$
D = C_0 U_0 / S_s. \tag{7}
$$

Напряжение  $U_0$  подаётся на вход  $Y$  осциллографа.

Поскольку  $E \sim U_s$ , а  $D \sim U_0$ , на экране осциллографа будет наблюдаться зависимость  $D(E)$ .

Изменяя напряжение  $U$  от нуля до  $U_{max}$  (с помощью потенциометра R) можно получить серию петель гистерезиса и построить по их вершинам начальную кривую поляризации.

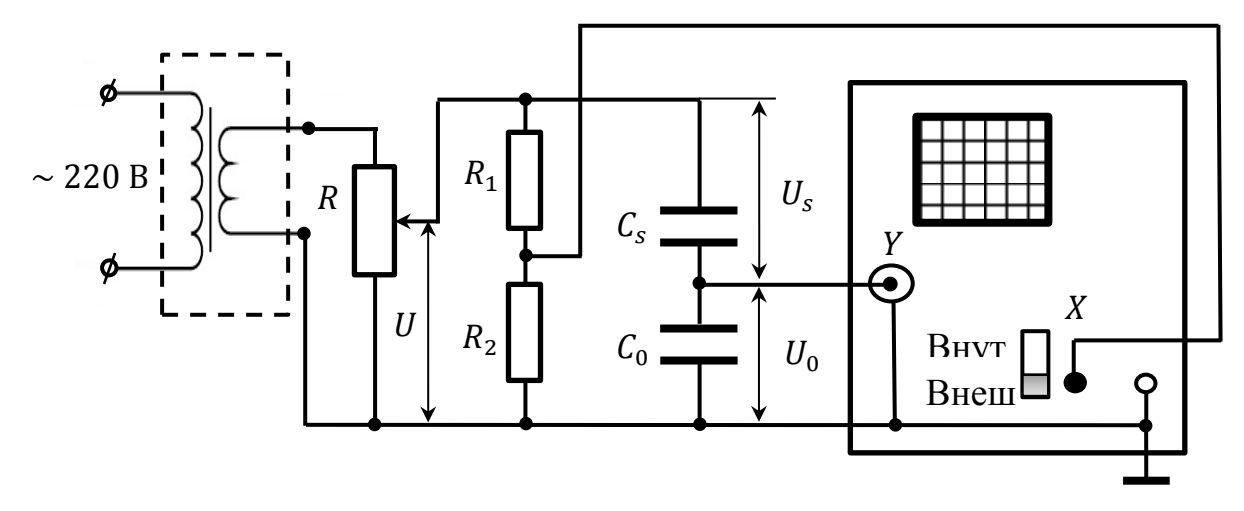

*Рис. 2.* Схема Сойера-Тауэра.

По результатам измерений  $U_0$  и  $U_s$  для каждой петли гистерезиса можно вычислить  $E$ ,  $D$ ,  $\varepsilon = D/(\varepsilon_0 E)$  и построить зависимость  $\varepsilon(E)$ . По площади петли гистерезиса (в координатах Е и D) можно определить удельную энергию циклической переполяризации сегнетоэлектрика  $W$ .

#### **Порядок измерений**

1. Собрать схему, представленную на рис. 2.

2. Включить осциллограф в сеть и при выключенной развёртке вывести луч в центр экрана.

3. Подключить макет к сети. Ручку потенциометра повернуть до упора по часовой стрелке (т. е. установить максимальное значение напряжения  $U_{max}$ ). Регулировкой усиления осциллографа добиться максимального размера наблюдаемой на экране петли гистерезиса.

4. Вставить в рамку экрана осциллографа лист миллиметровой бумаги и скопировать максимальную петлю гистерезиса.

5. Вольтметром измерить напряжение  $U$  (см. рис. 2) и напряжение на конденсаторе  $C_0$  ( $U_0$ ). Напряжение на конденсаторе  $C_s : U_s = U - U_0$ .

Точке вершины петли гистерезиса соответствуют максимальные (*амплитудные*) значения  $U_0$  и  $U_s$ . Между тем вольтметр зарегистрирует

действующие значения напряжений. Поэтому результаты измерения напряжений на конденсаторах следует умножить на  $\sqrt{2}$  и полученные амплитудные значения  $U_0$  и  $U_s$  записать в таблицу.

6. Уменьшая с помощью потенциометра R напряжение U, получить ещё 4 петли гистерезиса меньшего размера для действующих значений  $U = 50, 40, 30$  и 10 Вольт. Верхнюю точку каждой петли отметить на миллиметровой бумаге. Для каждой петли определить напряжения на конденсаторах  $C_0$ ,  $C_s$  и записать в таблицу соответствующие каждой петле амплитудные значения  $U_0$  и  $U_s$ .

7. Отключить макет от сети. Отметить на миллиметровой бумаге положение луча (этой точке соответствуют значения  $E = 0$ ,  $D = 0$ начальной кривой поляризации).

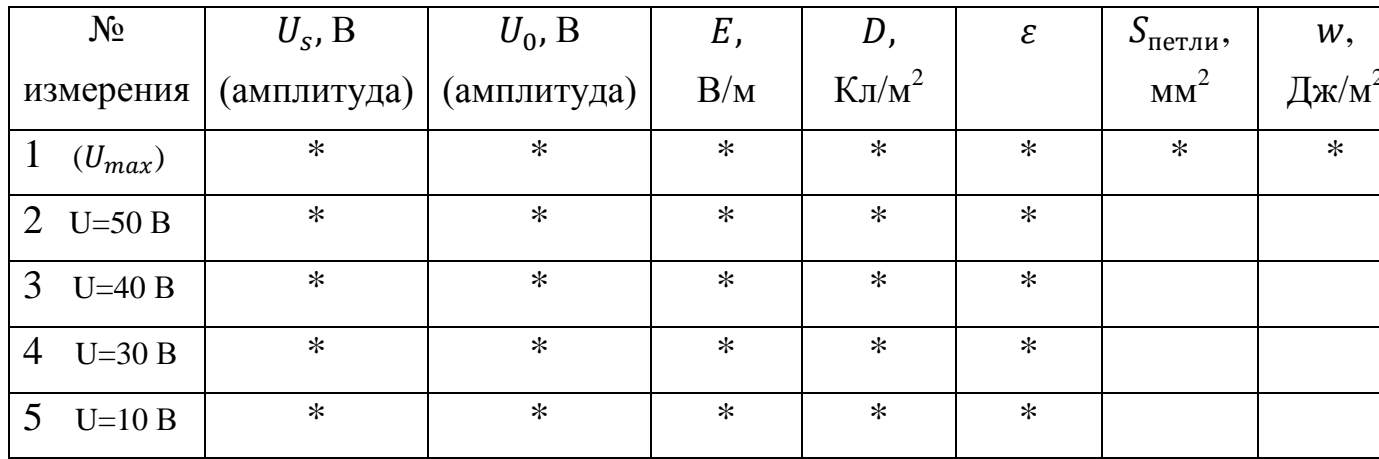

Обработка результатов измерений

Таблица

1. Для каждой петли гистерезиса вычислить Е и D по формулам (6) и (7) и рассчитать  $\varepsilon = D/(\varepsilon_0 E)$ . Результаты вычислений занести в таблицу.

2. Построить график  $\varepsilon(E)$  на миллиметровой бумаге.

3. Вычислить площадь зарисованной на миллиметровой бумаге максимальной петли гистерезиса  $S_{\text{neq} \pi n u}$  (в мм<sup>2</sup>).

4. Для определения количества теплоты w, выделяющейся в единице объёма сегнетоэлектрика в одном цикле переполяризации, необхо-

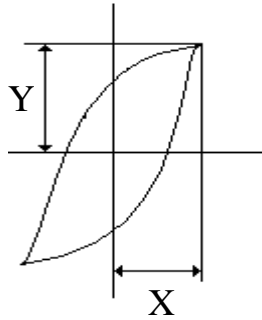

димо:

*a*) Определить цену одного деления миллиметровой бумаги (1 мм) по оси абсцисс в единицах напряжённости электрического поля Е:

$$
n_x = E(B/M)/X(MM); \qquad (8)
$$

*б*) Определить цену одного деления миллиметровой бумаги (1 мм) по оси ординат в единицах индукции  $D$ :

$$
n_y = D(K\pi/m^2)/Y(Mm); \qquad (9)
$$
  
\n
$$
\omega = S_{\text{HET}M} n_x n_y.
$$

5. Провести на миллиметровой бумаге начальную кривую поляризации (через точки вершин петель гистерезиса и точку, для которой  $E = 0, D = 0$ .

6. На рисунке максимальной петли гистерезиса через точку  $E = 0, D = 0$  провести оси координат X и Y.

7. Определить по рисунку на миллиметровой бумаге точку, соответствующую  $E_c$  (по аналогии с рис. 1) и вычислить значения коэрцитивной силы, используя коэффициент пересчёта (8).

### **Контрольные вопросы**

1. Диэлектрики. Поляризация диэлектриков. Виды поляризации диэлектриков. Характеристики электрического поля в диэлектриках – векторы  $E, P, D$ ; связь между ними. Диэлектрическая проницаемость.

2. Сегнетоэлектрики. Характерные особенности поляризации сегнетоэлектриков.

3. Диэлектрический гистерезис сегнетоэлектриков; в чём он заключается и как объясняется. Понятия коэрцитивной силы, остаточной поляризации и остаточной индукции.

4. Методика исследования зависимости  $D(E)$ . Схема Сойера-Тауэра. Формулы вычисления Е и D, их обоснование.

5. Доказать соотношение  $D \cdot S_s = q = C_0 U_0$  для сегнетоэлектрического конденсатора в данной работе.

6. Обосновать методику определения удельной энергии, которая выделяется при переполяризации сегнетоэлектрика.

7. Как по результатам измерений можно определить коэрцитивную силу и остаточную индукцию.

## **Список литературы**

1. Математическая обработка результатов измерений в лабораторном практикуме по курсу общей физики / сост. О. М. Голицына, А. В. Меремьянин, В. Е. Рисин – Воронеж: ВГУ, 2015.

*Учебное издание*

# КУРС ОБЩЕЙ ФИЗИКИ Лабораторный практикум по электричеству и магнетизму Часть 1

Учебно-методическое пособие

Составители: **Алейников Николай Михайлович, Голицына Ольга Михайловна, Гриднев Александр Евгеньевич, Рисин Виталий Ефимович**

Подписано в печать . Формат 60×84/16 Уч.-изд. л. . Усл. печ. л. . Тираж 50 экз. Заказ

Издательский дом ВГУ 394030, г. Воронеж, пл. им. Ленина, 10. Тел. (факс): +7 (473) 259-80-26

Отпечатано в типографии Издательского дома ВГУ 394030, г. Воронеж, ул. Пушкинская, 3. Тел. +7 (473) 220-41-33